# 1 Mécanique

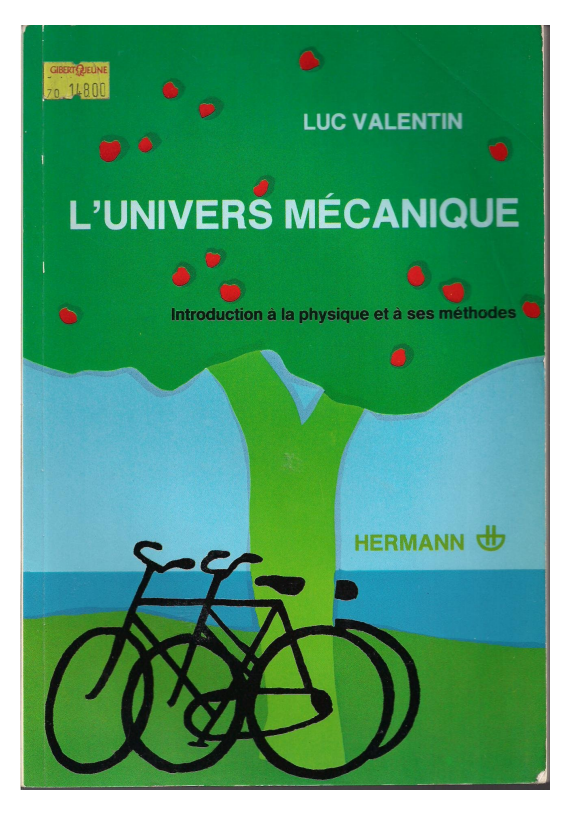

Figure 1 – Les bases de la mécanique classique

*On note*  $\ell$  *les constantes (indépendantes du temps de de l'espace).* 

# 1.1 Mécanique du point

SVF

- ✘ Établir les expressions des énergies potentielles élastique, gravitationnelle et coulombienne.
- ✘ Soit un point *M* matériel de masse *m* se déplaçant sur la droite (*Ox*) et soumis à l'énergie potentielle  $E_p(x)$  représentée figure 2. Dans le cas de petites oscillations autour de la position d'équilibre, déterminer l'équation différentielle vérifiée par *x* par deux méthodes :
	- $\bullet$  En développant la force exercée sur *M* autour de  $x_0$ .
	- $\bullet$  En développant l'énergie potentielle de *M* autour de  $x_0$ .

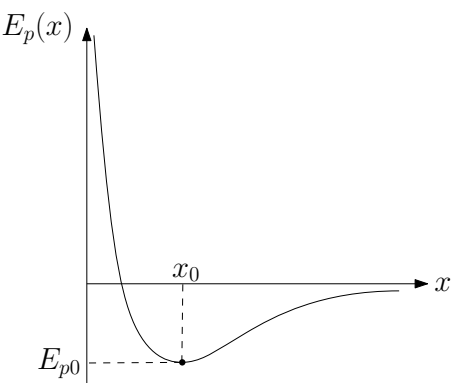

Figure 2 – Parabolisation d'un puits de potentiel

- ✘ Établir avec trois méthodes différentes l'équation différentielle du pendule.
- $\boldsymbol{\times}$  Construire le portrait de phase d'un pendule (conditions initiales  $\theta(0) = 0$  et  $\dot{\theta}(0) \neq 0$ ). Montrer que suivant la valeur de l'accélération angulaire initiale, on obtient une trajectoire ouverte ou fermée.
- ✘ Démontrer la formule de Borda.
- ✘ Dans le cas d'un mouvement à force centrale, montrer que le mouvement est plan et établir l'expression de la constante des aires.
- ✘ Démontrer la troisième loi de Kepler en considérant un mouvement circulaire.

SVF

✘ Dans le cas d'un mouvement à force centrale newtonienne et d'une trajectoire circulaire, montrer que l'énergie mécanique du système vaut :

$$
E_m = -\frac{|k|}{2a}
$$

- ✘ Établir l'expression de la première vitesse cosmique ou vitesse de satellisation.
- ✘ Établir l'expression de la seconde vitesse cosmique ou vitesse de libération.
- ✘ Montrer que la trajectoire d'une charge *q* dans un champ électrostatique uniforme est un parabole.
- ✘ Montrer que la trajectoire d'une charge *q* dans un champ magnétostatique uniforme est soit un cercle, soit une hélice, soit une droite. Proposer une méthode simple pour retrouver le rayon du cercle rapidement.
- ✘ Justifier qu'il est impossible de piéger une particule chargée à l'aide d'un champ électrostatique seul.
- ✘ Démontrer les formules de Binet.
- ✘ Retrouver les grandeurs cinétiques relatives au mobile réduit dans la réduction du système à deux corps.

# ✘ Énergies potentielles.

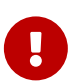

Expressions de  $\overrightarrow{dr}$  et schémas obligatoires

 $\bullet$  Énergie potentielle de pesanteur (La verticale ascendante est orientée suivant  $(Oz)$ ) :

$$
\vec{P} = -mg\vec{e}_z \Rightarrow \mathrm{d}E_{pp} = -\vec{P} \cdot \vec{dr} = mg\mathrm{d}z \Rightarrow E_{pp} = mgz + \mathcal{C}
$$

Avec  $\overrightarrow{dr} = dx \overrightarrow{e}_x + dy \overrightarrow{e}_y + dz \overrightarrow{e}_z$  en coordonnées cartésiennes.

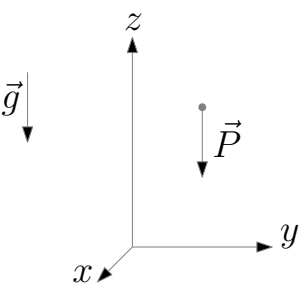

Figure 3 – Schéma allant avec le calcul de *Epp*

 $\bullet$  Énergie potentielle élastique (on note *x* l'allongement du ressort suivant  $(Ox)$ ) :

$$
\overrightarrow{F}(M) = -kx\overrightarrow{e}_x \Rightarrow dE_{p,el} = -\overrightarrow{F} \cdot \overrightarrow{dr} = kxdx \Rightarrow E_{p,el} = \frac{1}{2}kx^2 + \mathcal{C}
$$

Avec  $\overrightarrow{dr} = dx \overrightarrow{e}_x + dy \overrightarrow{e}_y + dz \overrightarrow{e}_z$  en coordonnées cartésiennes.

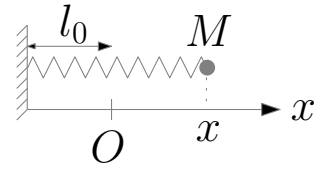

Figure 4 – Schéma allant avec le calcul de *E<sup>p</sup>* élastique

 $\bullet$  Énergie potentielle gravitationnelle ( $\vec{F}$  est la force exercée en un point *M* de l'espace, de masse *m*, par une masse *m*<sub>0</sub> placée au centre du repère sphérique) :

$$
\overrightarrow{F}(M) = -\frac{Gm_0m}{r^2}\overrightarrow{e}_r \Rightarrow \mathrm{d}E_p = -\overrightarrow{F} \cdot \overrightarrow{\mathrm{d}r} = \frac{Gm_0m}{r^2}\mathrm{d}r \Rightarrow E_p = -\frac{Gm_0m}{r} + \mathcal{C}
$$

Avec  $\overrightarrow{dr} = dr \overrightarrow{e}_r + rd\theta \overrightarrow{e}_\theta + r \sin \theta d\phi \overrightarrow{e}_\phi$  en coordonnées sphériques.

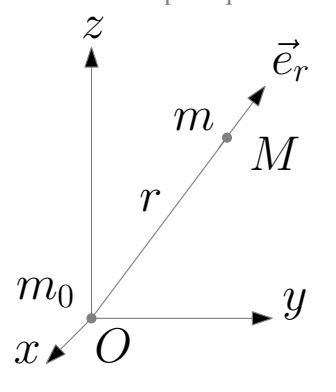

Figure 5 – Schéma allant avec le calcul de *E<sup>p</sup>* gravitationnelle

 $\bullet$  Énergie potentielle coulombienne ( $\vec{F}$  est la force exercée en un point *M* de l'espace, de charge *q*, par une masse  $q_0$  placée au centre du repère sphérique) :

$$
\vec{F}(M) = \frac{g_0 q}{4\pi\varepsilon_0 r^2} \vec{e}_r \Rightarrow \mathrm{d}E_p = -\vec{F} \cdot \vec{\mathrm{d}r} = -\frac{q_0 q}{4\pi\varepsilon_0 r^2} \mathrm{d}r \Rightarrow E_p = \frac{q_0 q}{4\pi\varepsilon_0 r} + \mathcal{C}
$$

Avec  $\overrightarrow{dr} = dr \overrightarrow{e}_r + rd\theta \overrightarrow{e}_\theta + r \sin \theta d\phi \overrightarrow{e}_\phi$  en coordonnées sphériques.

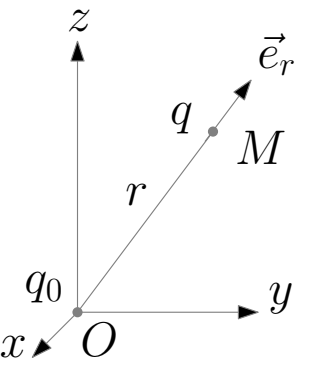

Figure 6 – Schéma allant avec le calcul de *E<sup>p</sup>* coulombienne

■ Énergie potentielle d'une interaction newtonnienne ( $\vec{F}$  est la force exercée en un point *M* de l'espace par le centre de force situé à l'origine du repère sphérique) :

$$
\overrightarrow{F} = \frac{k}{r^2} \overrightarrow{e}_r \Rightarrow dE_p = -\overrightarrow{F} \cdot \overrightarrow{dr} = -\frac{k}{r^2} dr \Rightarrow E_p = \frac{k}{r} + \mathcal{C}
$$

Avec  $\overrightarrow{dr} = dr \overrightarrow{e}_r + rd\theta \overrightarrow{e}_\theta + r \sin \theta d\phi \overrightarrow{e}_\phi$  en coordonnées sphériques.

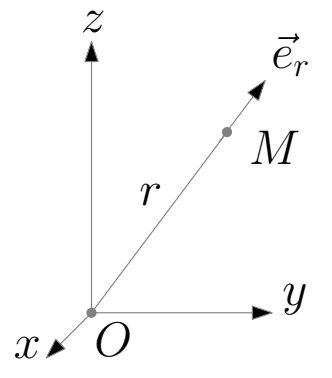

Figure 7 – Schéma allant avec le calcul de *E<sup>p</sup>* newtonienne

# ✘ Parabolisation puits de potentiel.

 $\bullet$  On développe la force à l'ordre 1 autour de  $x_0$ :

$$
\overrightarrow{F}(x) = F(x)\overrightarrow{e}_x \Rightarrow F(x) = \underbrace{F(x_0)}_{0} + \underbrace{\frac{dF}{dx}\Big)}_{-k < 0} (x - x_0) = -k(x - x_0)
$$

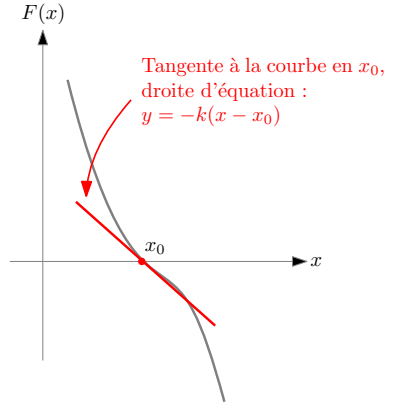

Figure 8 – linéarisation de la force autour de *x*0

On en déduit l'équation différentielle du mouvement en appliquant le PFD à *M* :

$$
m\ddot{x} = F(x) = -k(x - x_0) \Rightarrow \ddot{x} + \omega_0^2 x = \omega_0^2 x_0
$$

Avec :  $\omega_0$  = r *k*  $\frac{m}{m}$ .

 $\bullet$  On développe l'énergie potentielle à l'ordre 2 autour de  $x_0$ :

*Ep*(*x*) = *Ep*(*x*0) + d*E<sup>p</sup>* d*x* ! *x*0 | {z } 0 (*x* − *x*0) + 1 2 d <sup>2</sup>*E<sup>p</sup>* d*x* 2 ! *x*0 | {z } *k*>0 (*x* − *x*0) <sup>2</sup> = *Ep*<sup>0</sup> + 1 2 *k* (*x* − *x*0) 2 Ep(x) x x0 Ep<sup>0</sup> Parabole d'´equation : Ep<sup>0</sup> + 1 <sup>2</sup> k(x − x0) 2

**FIGURE 9 – Parabolisation du puits autour de**  $x_0$ 

On en déduit l'énergie mécanique du point *M* :

$$
E_m = E_c + E_p = \frac{1}{2}m\dot{x}^2 + E_{p0} + \frac{1}{2}k(x - x_0)^2
$$

Et donc, par dérivation par rapport au temps, l'équation différentielle du mouvement :

$$
\frac{dE_m}{dt} = 0 = m\dot{x}\ddot{x} + k(x - x_0)x\dot{x} = 0 \Rightarrow \ddot{x} + \omega_0^2 x = \omega_0^2 x_0
$$

Avec :  $\omega_0$  = r *k*  $\frac{m}{m}$ .

# ✘ Équation différentielle du pendule.

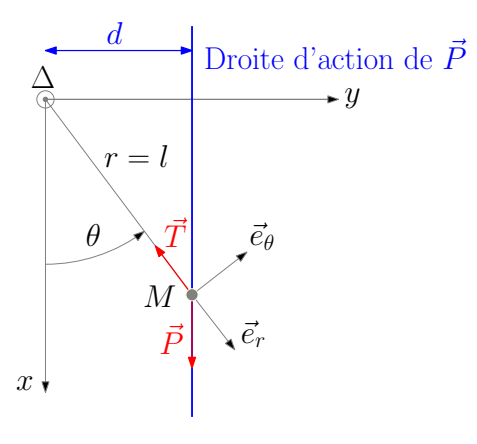

Figure 10 – Modélisation pendule simple

☛ Première méthode : On applique le PFD à la masse *m* en *M*

 $\checkmark$  BAM :

$$
\vec{P} = mg \vec{e}_x = mg \cos \theta \vec{e}_r - mg \sin \theta \vec{e}_\theta
$$

$$
\vec{T} = -T \vec{e}_r
$$

✓ Le mouvement étant circulaire (*r* = *l* = C ), l'accélération de *M* vaut :

$$
\vec{a} = -l\dot{\theta}^2 \vec{e}_r + l\ddot{\theta} \vec{e}_\theta
$$

 $\checkmark$  Le PFD appliqué à *M*, projeté sur  $\vec{e}_θ$  donne donc :

$$
m\vec{a} = \vec{P} + \vec{T} \Rightarrow ml\ddot{\theta} = -mg\sin\theta
$$

 $\ddot{\theta} + \omega_0^2 \sin \theta = 0$ 

Soit,

Avec  $\omega_0 = \sqrt{\frac{g}{l}}$  $\frac{5}{l}$ .

☛ Deuxième méthode : On applique le TEM à la masse *m* en *M*.

✓ L'énergie cinétique de la masse *M*, vaut :

$$
E_c = \frac{1}{2}mV^2 = \frac{1}{2}ml^2\dot{\theta}^2
$$

Avec :  $\vec{V} = l\dot{\theta}\vec{e}_{\theta}$ 

✓ L'énergie potentielle de la masse *m* vaut :

$$
E_{pp} = -mgx = mgl(1 - \cos\theta)
$$

Avec  $x = l(1 - \cos \theta)$ .

✓ L'énergie mécanique de la masse *m* vaut :

$$
E_m = E_c + E_{pp} = \frac{1}{2}ml^2\dot{\theta}^2 + mgl(1 - \cos\theta)
$$

✓ L'énergie mécanique étant constante, on dérive et on obtient :

$$
\frac{\mathrm{d}E_m}{\mathrm{d}t} = 0 = ml^2 \dot{\theta}\ddot{\theta} + mgl \sin\theta\dot{\theta}
$$

 $\ddot{\theta} + \omega_0^2 \sin \theta = 0$ 

Soit,

Avec  $\omega_0 = \sqrt{\frac{g}{l}}$  $\frac{5}{l}$ .

☛ Troisième méthode : On applique le TMC à *<sup>M</sup>* projeté sur l'axe (∆), orienté dans le sens de θ.

✓ Le moment cinétique de *M* projeté sur l'axe (∆) se calcule somme suit :

$$
\overrightarrow{L}_0 = \overrightarrow{OM} \wedge m\overrightarrow{V} = ml^2 \dot{\theta} \overrightarrow{e}_z \Rightarrow L_\Delta = \overrightarrow{L}_0 \cdot \overrightarrow{u}_\Delta = ml^2 \dot{\theta}
$$

Avec :  $\overrightarrow{OM} = l\overrightarrow{e}_r$  et  $\overrightarrow{V} = l\theta \overrightarrow{e}_\theta$ 

✓ Le moment du poids projeté sur l'axe (∆) se calcule à l'aide du bras de levier :

$$
M_{\Delta}(\vec{P}) = \pm d \times mg \Rightarrow M_{\Delta}(\vec{P}) = -mgl\sin\theta
$$

Avec :  $d = l \sin \theta$ , le bras de levier du poids.

- ✓ Le moment de la tension du fil est nul (bras de levier nul).
- ✓ Le TMC appliqué à la masse *M*, projeté sur l'axe (∆) donne :

$$
\frac{\mathrm{d}L_{\Delta}}{\mathrm{d}t} = M_{\Delta}(\vec{P}) \Rightarrow ml^2 \ddot{\theta} = -mgl \sin \theta
$$

 $\ddot{\theta} + \omega_0^2 \sin \theta = 0$ 

Soit,

Avec  $\omega_0 = \sqrt{\frac{g}{l}}$  $\frac{5}{l}$ .

# ✘ Portrait de phase du pendule.

 $\bullet$  Le portait de phase est la représentation de  $\dot{\theta}$  en fonction de  $\theta$  pour différentes valeurs des conditions initiales et donc de  $\dot{\theta}(0)$  et de  $\theta(0)$ . Le portrait de phase demandé est tel que :

$$
\dot{\theta}(0) = \dot{\theta}_0 \neq 0 \text{ et } \theta(0) = 0
$$

 $\bullet$  La relation entre  $\dot{\theta}$  et  $\theta$  est donnée par la conservation de l'énergie mécanique du pendule :

$$
E_m = \frac{1}{2}ml^2\dot{\theta}^2 + mgl(1 - \cos\theta) = \frac{1}{2}ml^2\dot{\theta}_0^2 \Rightarrow \dot{\theta}^2 = \dot{\theta}_0^2 + 2\omega_0^2(\cos\theta - 1)
$$

Avec  $\omega_0 = \sqrt{\frac{g}{l}}$  $\frac{1}{l}$ .

Si l'on cherche la valeur de  $\theta$  pour laquelle  $\dot{\theta}$  s'annule, on trouve :

$$
\dot{\theta}_0^2 + 2\omega_0^2(\cos\theta - 1) = 0 \Rightarrow \cos\theta = 1 - \frac{\dot{\theta}_0^2}{2\omega_0^2}
$$

Cet angle est défini si :

$$
|1 - \frac{\dot{\theta}_0^2}{2\omega_0^2}| < 1 \Rightarrow -1 < 1 - \frac{\dot{\theta}_0^2}{2\omega_0^2} < 1 \Rightarrow \dot{\theta}_0 < 2\omega_0
$$

et on a alors une valeur maximale pour <sup>θ</sup>*max* :

$$
\cos \theta_{max} = 1 - \frac{\dot{\theta}_0^2}{2\omega_0^2}
$$

Trois cas vont alors se présenter :

 $\check{\theta}_0 < 2\omega_0$ : le pendule oscille entre deux valeurs de  $\theta$  ( $\theta_{max}$  et - $\theta_{max}$ ), la vitesse s'annule périodiquement. Les trajectoires de phase correspondantes sont fermées (elliptiques pour des petites valeurs de  $\theta$ phase correspondantes sont fermées (elliptiques pour des petites valeurs de θ*max*).

 $\check{\theta}_0 = 2\omega_0$ : le pendule s'arrête pour  $\theta = \pi$ .

 $\check{\theta}_0 > 2\omega_0$ : le pendule effectue des tours complets sans s'arrêter (absence d'amortissement), la vitesse ne s'annule jamais.<br>Les trajectoires de phase correspondantes sont ouvertes Les trajectoires de phase correspondantes sont ouvertes.

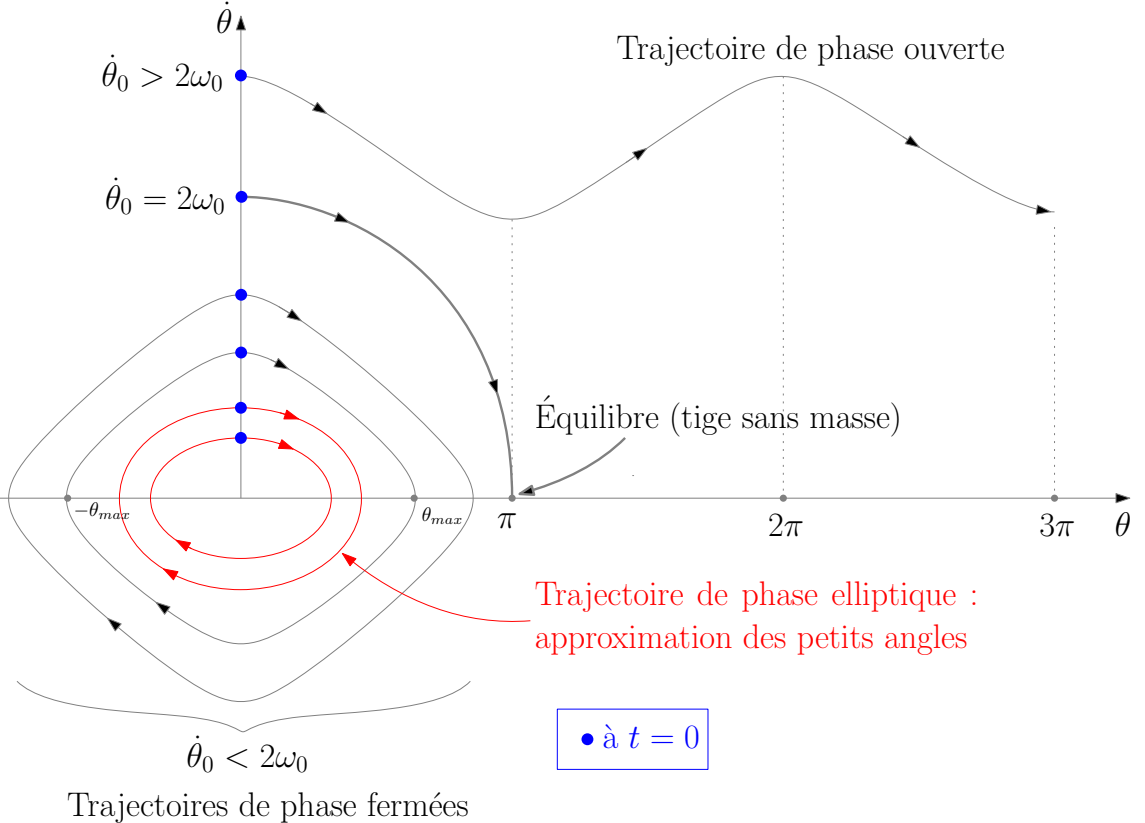

**FIGURE 11** – Portrait de phase du pendule pour  $\dot{\theta}(0) = \dot{\theta}_0 \neq 0$  et  $\theta(0) = 0$ 

# ✘ Formule de Borda.

#### Première méthode : intégrale elliptique de première espèce

☛ On considère un pendule simple avec les conditions initiales suivantes :

$$
\dot{\theta}(0) = 0 \text{ et } \theta(0) = \theta_0 \neq 0
$$

☛ L'énergie mécanique de la masse *m* vaut alors :

$$
E_m = \frac{1}{2}ml^2\dot{\theta}^2 + mgl(1 - \cos\theta) = mgl(1 - \cos\theta_0) \Rightarrow \dot{\theta}^2 = 2\omega_0^2(\cos\theta - \cos\theta_0)
$$

Avec  $\omega_0 = \sqrt{\frac{g}{l}}$  $\frac{5}{l}$ .

• Pour faire apparaître dt, on s'intéresse à l'évolution du pendule entre  $t = 0$  et  $t = \frac{T}{4}$  $\frac{1}{4}$ : L'angle  $\theta$  évolue alors de  $\theta_0$  à zéro et la vitesse angulaire  $\dot{\theta}$  est négative. On a donc :

$$
\dot{\theta} = -\sqrt{2}\omega_0 \sqrt{\left(\cos\theta - \cos\theta_0\right)} \Rightarrow dt = -\frac{T_0}{2\sqrt{2}\pi} \frac{d\theta}{\sqrt{\left(\cos\theta - \cos\theta_0\right)}}
$$

 $\bullet$  On intègre alors entre  $t = 0$  et  $t = \frac{T}{4}$  $\frac{1}{4}$ :

$$
\frac{T}{4} = -\int_{\theta=\theta_0}^{\theta=0} \frac{T_0}{2\sqrt{2}\pi} \frac{d\theta}{\sqrt{(\cos\theta - \cos\theta_0)}} \Rightarrow T = -\int_{\theta=\theta_0}^{\theta=0} \frac{2T_0}{\sqrt{2}\pi} \frac{d\theta}{\sqrt{(\cos\theta - \cos\theta_0)}}
$$

☛ On effectue le changement de variable :

$$
\sin \phi = \frac{\sin \theta/2}{\sin \theta_0/2}
$$

En utilisant la formule trigonométrique  $\cos 2a = 1 - 2 \sin^2 a$ , obtient :

$$
T = \frac{2T_0}{\sqrt{2}\pi} \int_{\phi=0}^{\phi=\pi/2} \frac{(2\sin(\theta_0/2)\cos\phi) d\phi}{\cos(\theta/2)\sqrt{2(\sin^2(\theta_0/2) - \sin^2(\phi)\sin^2(\theta_0/2))}}
$$

$$
T = \frac{2T_0}{\pi} \int_{\phi=0}^{\phi=\pi/2} \frac{(\cos\phi) d\phi}{\cos(\theta/2)\sqrt{(1-\sin^2(\phi))}} = \frac{2T_0}{\pi} \int_{\phi=0}^{\phi=\pi/2} \frac{d\phi}{\cos(\theta/2)}
$$

Soit, en utilisant cos *a* = √  $1 - \sin^2 a$ :

$$
T = \frac{2T_0}{\pi} \int_{\phi=0}^{\phi=\pi/2} \frac{d\phi}{\sqrt{1 - (\sin(\theta_0/2)\sin\phi)^2}}
$$

☛ En posant :

$$
K = \sin\left(\frac{\theta_0}{2}\right)
$$

on obtient une expression de *T* en fonction de l'intégrale elliptique de première espèce E :

$$
T = T_0 \mathcal{E}(K) \text{ avec } \mathcal{E}(K) = \frac{2}{\pi} \int_{\phi=0}^{\phi=\pi/2} \frac{d\phi}{\sqrt{1 - K^2 \sin^2 \phi}}
$$

- On remarque que  $\mathcal{E}(K) \to 1$  lorsque  $K \to 0$ : on retrouve la limite harmonique, à savoir  $T \to T_0$  quand  $\theta_0 \to 0$ .
- $\bullet$  Pour retrouver la formule de Borda, on va au delà de cette approximation harmonique en faisant un développement de  $\mathcal{E}(K)$  au voisinage de 0. En introduisant le premier terme de ce développement, on obtient :

$$
\mathcal{E}(K) = \frac{2}{\pi} \int_{\phi=0}^{\phi=\pi/2} \left(1 + \frac{1}{2}K^2 \sin^2 \phi\right) d\phi = 1 + \frac{K^2}{4}
$$

☛ On obtient ainsi la formule de Borda :

$$
T = T_0 \left( 1 + \frac{\theta_0^2}{16} \right)
$$

☛ Notons que l'on peut obtenir une expression de *T* plus complète, en utilisant le développement en série de cette intégrale :

$$
\mathcal{E}(K) = 1 + \left(\frac{1}{2}\right)^2 K^2 + \left(\frac{1 \times 3}{2 \times 4}\right)^2 K^4 + \left(\frac{1 \times 3 \times 5}{2 \times 4 \times 6}\right)^2 K^6 + \dots
$$

#### Deuxième méthode : développement de l'équation différentielle <sup>1</sup>

 $\bullet$  On part de l'équation différentielle vérifiée par  $\theta$  et on développe le sinus à l'ordre 3 :

$$
\ddot{\theta} + \omega_0^2 \sin \theta = \ddot{\theta} + \omega_0^2 \left( \theta - \frac{\theta^3}{6} \right) = 0
$$

 $\omega = \omega_0 (1 - \varepsilon)$  avec  $\varepsilon < 1$ 

• On cherche alors *T* telle que  $T = \frac{2\pi}{\pi}$  avec :

et on cherche  $\theta$  tel que :  $\theta(t) = \theta_m \cos \omega t$ .

 $\bullet$  En remplaçant  $\theta$  dans l'équation différentielle, on obtient :

$$
-(\omega_0(1-\varepsilon))^2 \theta_m \cos \omega t + \omega_0^2 \left(\theta_m \cos \omega t + \frac{1}{6}\theta_m^3 \cos^3 \omega t\right) = 0
$$

☛ Sachant que :

$$
\checkmark - (\omega_0(1 - \varepsilon))^2 \approx -\omega_0^2(1 - 2\varepsilon)
$$
  

$$
\checkmark \cos^3 \omega t = \frac{3}{4}\cos \omega t + \frac{1}{4}\cos 3\omega t
$$

On obtient :

$$
-\omega_0^2 (1 - 2\varepsilon)\theta_m \cos \omega t + \omega_0^2 \left(\theta_m \cos \omega t - \frac{1}{8}\theta_m^3 \cos \omega t - \frac{1}{24}\theta_m^3 \cos 3\omega t\right) = 0
$$

Et donc :

$$
2\varepsilon\theta_m\cos\omega t = \frac{1}{8}\theta_m^3\cos\omega t + \frac{1}{24}\theta_m^3\cos 3\omega t = f(t)
$$

 $\bullet$  *f* est une fonction périodique de pulsation fondamentale  $\omega$  avec une harmonique de rang 3. Comme on s'intéresse seulement à la période fondamentale, on peut abandonner le terme harmonique qui modifie la forme de *f*, mais pas sa période. On remplace ainsi  $f(t)$  par son fondamental et on obtient :

$$
f(t) = 2\varepsilon\theta_m \cos \omega t = \frac{1}{8}\theta_m^3 \cos \omega t
$$

Soit :

$$
\varepsilon = \frac{\theta_m}{16} \Rightarrow \omega = \omega_0 \left( 1 - \frac{\theta_m^2}{16} \right)
$$

Et donc, on retrouve la formule de Borda :

$$
T = T_0 \left( 1 + \frac{\theta_m^2}{16} \right)
$$

☛ Noter que la formule de Borda est valable pour :

$$
\frac{\theta_0^2}{16} \ll 1 \Rightarrow \theta_0 \ll 4 \text{ rad} \Rightarrow \theta \ll 240^\circ
$$

En pratique, on prend  $\theta_m < 60^\circ$ .

1. Très classique pour les ONH

#### ✘ Mouvement à force centrale.

 $\mathbf 0$ 

Les étapes de la démonstration sont à faire dans l'ordre et de manière précise.

- ☛ En premier on démontre que le mouvement est plan, sans utiliser le repère polaire.
- ☛ Sachant que le mouvement est plan, on introduit le repère polaire associé.
- ☛ On calcul le moment cinétique en utilisant les coordonnées polaires (attention, le mouvement n'est pas circulaire !) et on en déduit la constante des aires.
- ☛ On en déduit la vitesse aréolaire si demandée.
- ☛ Soit un point *M*, de masse *m* soumis à une force centrale de centre de force *O*, fixe dans le référentiel R d'étude galiléen, et telle que :  $\overrightarrow{F} = F \overrightarrow{e}_r$

Où

$$
\vec{e}_r = \frac{\overrightarrow{OM}}{\|\overrightarrow{OM}\|}
$$

 $\bullet$  Le théorème du moment cinétique appliqué à *M*, dans le référentiel R et calculé en *O*, donne :

$$
\left(\frac{\mathrm{d}\vec{L}_O}{\mathrm{d}t}\right)_{\mathcal{R}} = \overrightarrow{OM} \wedge \vec{F} = \vec{0}
$$

Le moment cinétique de *M* est donc constant.

- Sachant qu'à tout instant  $\vec{L}_O$  est perpendiculaire à  $\vec{OM}$  et à  $\vec{V}(M)_{\mathcal{R}}$  car  $\vec{L}_O = \vec{OM} \wedge m\vec{V}(M)_{\mathcal{R}}$ -, on en déduit que la trajectoire est plane : ce plan et le plan perpendiculaire à  $\vec{L}_0$  et passant par *O*.
- On introduit le repère polaire  $(0, \vec{e}_r, \vec{e}_\theta)$  du plan de la trajectoire, comme représenté figure 12. On a alors :

$$
\overrightarrow{OM} = r\overrightarrow{e}_r
$$

$$
\overrightarrow{V}(M)_R = \overrightarrow{r}\overrightarrow{e}_r + r\overrightarrow{\theta}\overrightarrow{e}_\theta
$$

$$
\overrightarrow{L}_0 = mr^2\overrightarrow{\theta}\overrightarrow{e}_z = L_0 \overrightarrow{e}_z
$$

où  $\vec{e}_z$  et la troisième vecteur de la base cylindrique associée au repère polaire.

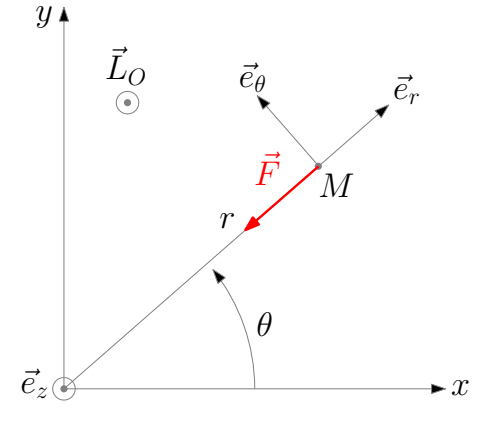

Figure 12 – Repère polaire associé au mouvement à force centrale

On a donc :

$$
L_O = mr^2 \dot{\theta} = \mathscr{C}
$$

On introduit la constante des aires :

$$
C=\frac{L_O}{m}=r^2\dot{\theta}
$$

☛ D'après la figure 13, l'aire balayée par le rayon vecteur pendant d*t* vaut :

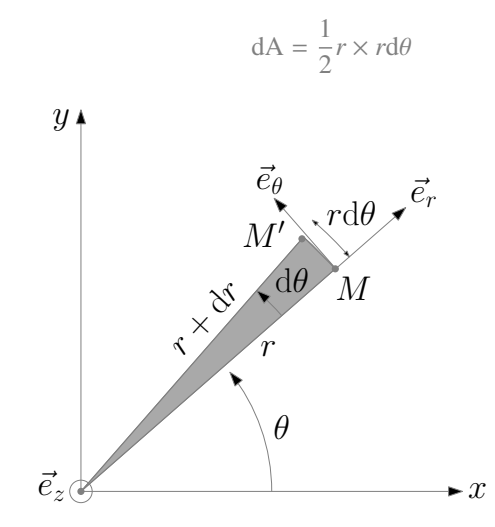

Figure 13 – Aire balayée par le rayon vecteur pendant d*t*

on a donc :

$$
\frac{\mathrm{dA}}{\mathrm{d}t} = \frac{1}{2}r^2\dot{\theta} = \frac{C}{2} = \frac{L_O}{2m}
$$

C'est tout pour les propriétés des mouvements à force centrale

Le reste : trajectoire elliptique, hyperbolique, parabolique, lois de Kepler ... sont des cas particuliers liés à l'interaction newtonienne -

#### ✘ Troisième loi de Kepler.

- ☛ On considère un point *M* de masse *m* soumis à la force gravitationnelle exercée par le centre de force *O*, de masse *M*, fixe dans le référentiel R d'étude. On se place dans le cas particulier d'un mouvement circulaire de rayon *a*.
- Sachant que  $C = a^2 \dot{\theta}$ , on en déduit que  $\dot{\theta} = \mathscr{C}$  et donc que le mouvement est en réalité circulaire uniforme. L'accélération de *M* vaut donc : vaut donc :

$$
\vec{a}(M)_{R} = -\frac{V(M)_{R}^{2}}{a} \vec{e}_{r}
$$

☛ Le PFD appliqué à *M* dans R donne donc :

$$
m\vec{a}(M)_{R} = -m\frac{V(M)_{R}^{2}}{a}\vec{e}_{r} = -\frac{GmM}{a^{2}}\vec{e}_{r}
$$

D'où :

$$
V(M)_{\mathcal{R}}^2 = \frac{GM}{a}
$$

 $V = \frac{2\pi a}{T}$ 

☛ Le mouvement étant circulaire uniforme, on a :

*T* étant la période de révolution. On a donc :

 $\frac{4\pi^2 a^2}{T^2}$  $\frac{1}{T^2}$  = *GM a*

D'où la troisième loi de Kepler :

$$
\frac{T^2}{a^3} = \frac{4\pi^2}{GM}
$$

- $\bullet$  Notons que le rapport  $T^2/a^3$  est donc indépendant de la masse *m* de *M* et donc que cette loi est la même pour tous les points en rotation autour de *O* rotation autour de *O*.
- ☛ Notons également que cette loi est valable également pour les trajectoires elliptiques autour de *O* : la distance *a* étant alors le demi-grand axe de l'ellipse.

☛ Ainsi, pour les planètes qui gravitent autour du Soleil (systèmes assimilés à des points matériels car à symétrie sphérique), on aura (dans le référentiel Héliocentrique) :

$$
\frac{T_{Terre}^2}{a_{Terre}^3} = \frac{T_{Mars}^2}{a_{Mars}^3} = \frac{T_{Jupiter}^2}{a_{Jupiter}^3} = ... = \frac{4\pi^2}{GM_{soleil}}
$$

# ✘ Énergie d'un état lié (interaction newtonienne).

- ☛ On considère un point *M* de masse *m* soumis à la force gravitationnelle exercée par le centre de force *O*, de masse *M*, fixe dans le référentiel R d'étude. On se place dans le cas particulier d'un mouvement circulaire de rayon *a*.
- Sachant que  $C = a^2 \dot{\theta}$ , on en déduit que  $\dot{\theta} = \mathscr{C}$  et donc que le mouvement est en réalité circulaire uniforme. L'accélération de *M* vaut donc : vaut donc :

$$
\vec{a}(M)_{\mathcal{R}} = -\frac{V(M)_{\mathcal{R}}^2}{a} \vec{e}_r
$$

☛ Le PFD appliqué à *M* dans R donne donc :

$$
m\vec{a}(M)_{R} = -m\frac{V(M)_{R}^{2}}{a}\vec{e}_{r} = -\frac{GmM}{a^{2}}\vec{e}_{r}
$$

D'où :

$$
V(M)^2_{\mathcal{R}} = \frac{GM}{a}
$$

☛ L'énergie mécanique de la particule vaut donc :

$$
E = E_c + E_p = \frac{1}{2}mV^2 - \frac{GmM}{a} = \frac{1}{2}m \times \frac{GM}{a} - \frac{GmM}{a} = -\frac{GmM}{2a}
$$

On a bien une expression de la forme :

$$
E_m = -\frac{|k|}{2a}
$$

Avec  $k = -GMm$ .

- ☛ Notons que cette expression est valable dans le cas d'un trajectoire elliptique : la longueur *a* correspond au demi-grand axe de l'ellipse.
- ☛ Notons également que cette expression est valable pour une interaction newtonienne (et notamment dans le cas d'une interaction coulombienne), mais attention, il faut que les états soient liés, afin d'avoir une ellipse ou un cercle.

#### ✘ vitesse de satellisation.

.

☛ On considère un satellite *M* de masse *m* soumis à la force gravitationnelle exercée par un astre *X* placé en *O*, de masse *MX*, de rayon *RX*, fixe dans le référentiel R d'étude. On se place dans le cas particulier d'un mouvement circulaire de rayon *r* proche de *R<sup>X</sup>* :

$$
r\approx R_X
$$

Sachant que  $C = r^2 \dot{\theta}$ , on en déduit que  $\dot{\theta} = \mathscr{C}$  et donc que le mouvement est en réalité circulaire uniforme. L'accélération de *M* vaut donc : vaut donc :

$$
\vec{a}(M)_{\mathcal{R}} = -\frac{V(M)_{\mathcal{R}}^2}{r} \vec{e}_r
$$

☛ Le PFD appliqué à *M* dans R donne donc :

$$
m\vec{a}(M)_{R} = -m\frac{V(M)_{R}^{2}}{r}\vec{e}_{r} = -\frac{GmM_{X}}{r^{2}}\vec{e}_{r}
$$

D'où :

$$
V(M)_{\mathcal{R}}^2 = \frac{GM_X}{r} \approx \frac{GM_X}{R_X}
$$

D'où, l'expression de la vitesse de satellisation, ou première vitesse cosmique :

$$
V_{sat}=\sqrt{\frac{GM_X}{R_X}}
$$

#### ✘ Vitesse de libération.

☛ On considère un satellite *M* de masse *m* soumis à la force gravitationnelle exercée par un astre *X* placé en *O*, de masse *MX*, de rayon  $R_X$ , fixe dans le référentiel  $\cal R$  d'étude. Le satellite est au départ à une distance  $r$  du centre de l'astre <sup>2</sup> avec :

 $r \approx R_X$ 

☛ On fournit à l'astre, de l'énergie afin qu'il échappe à l'attraction de l'astre : son énergie, dans le référentiel d'étude est alors nulle. La vitesse qu'il doit avoir au moment de sa libération, vérifie alors :

$$
E_m = \frac{1}{2}mV(M)_{\mathcal{R}}^2 - \frac{GmM_X}{R_X} = 0
$$

On en déduit l'expression de cette vitesse de libération, ou seconde vitesse cosmique :

$$
V_{sat} = \sqrt{\frac{2GM_X}{R_X}}
$$

#### ✘ Particule chargée dans un champ électrostatique uniforme.

- ☛ Soit une particule *M* de masse *m* et de charge *q*, dont on étudie le mouvement dans le référentiel R d'étude considéré comme soit une particule *M* de masse *m* et de charge *q*, dont on etudie le mouvement dans le referentiel  $\kappa$  d'etude considere comme galiléen. On place *M* dans une région où existe un champ électrostatique uniforme  $\vec{E}$ en *O*, origine du repère, et a une vitesse  $\vec{V}_0 = V_{0x} \vec{e}_x + V_{0y} \vec{e}_y + V_{0z} \vec{e}_z$  quelconque.
- Le poids de la particule est négligé devant la force électrique s'exerçant sur *M* et on ne considère pas les forces de frottement<sup>3</sup>. Le PDF appliqué à *M* dans le référentiel *R* donne : #»*E*

$$
m\vec{a}(M)_{R} = q\vec{E}
$$
  
\n
$$
\begin{cases}\nm\ddot{x} = 0 \\
m\ddot{y} = 0 \\
m\ddot{z} = qE\n\end{cases}
$$
  
\n
$$
\begin{cases}\n\dot{x} = V_{0x} \\
\dot{y} = V_{0y} \\
\dot{z} = \frac{qE}{m}t + V_{0z} \\
x(t) = V_{0x}t \\
y(t) = V_{0y}t \\
z(t) = \frac{qE}{2m}t^{2} + V_{0z}t\n\end{cases}
$$

 $\bullet$  On introduit alors le plan  $(O, X, z)$ , plan de la trajectoire, comme représenté figures 15 et 14, tel que <sup>4</sup> :

 $\sqrt{ }$  $\left\{\right.$  $\begin{array}{c} \hline \end{array}$ 

$$
X(t) = \sqrt{x(t)^2 + y(t)^2}
$$

et faisant un angle θ avec l'axe (*Ox*) :

$$
\tan \theta = \frac{y(t)}{x(t)} = \frac{V_{0y}}{V_{0x}} = \mathcal{C}
$$

En notant  $V_{OX} = \sqrt{V_{0x}^2 + V_{0y}^2}$ , on obtient le nouveau système d'équation :

$$
\begin{cases}\nX(t) = V_{0X}t \\
z(t) = \frac{qE}{2m}t^2 + V_{0z}t\n\end{cases}
$$

<sup>2.</sup> Le satellite peut être à la surface de l'astre ou il peut graviter autour de l'astre

<sup>3.</sup> Expérience réalisée dans un vide poussé par exemple

<sup>4.</sup> On suppose pour toute la suite que  $V_{0x}$  et  $V_{0y}$  sont positifs. On aura donc  $x(t)$  et  $y(t)$  positifs

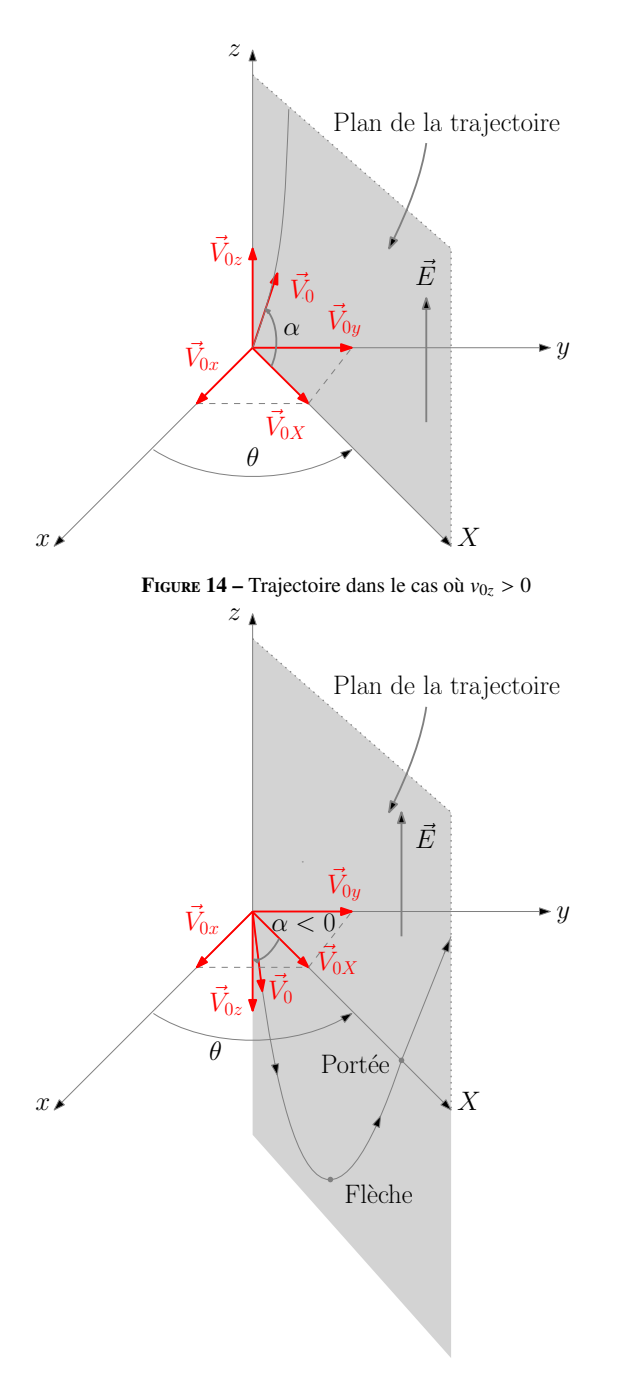

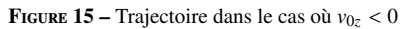

☛ On en déduit l'équation de la trajectoire décrite par *M* :

$$
z(t) = \frac{qE}{2mV_{0X}^2}X(t)^2 + \frac{V_{Oz}}{V_{0X}}X(t)
$$

On obtient bien l'équation d'une parabole.

 $\bullet$  En introduisant l'angle  $\alpha$ , représenté figures 15 et 14, on obtient :

$$
z(t) = \frac{qE}{2mV_0^2 \cos^2 \alpha} X(t)^2 + \tan \alpha X(t)
$$

- ☛ Quelques cas particuliers :
	- $\sqrt{\vec{V}_0} = V_0 \vec{e}_x$ : le mouvement parabolique se fait dans le plan  $(Oxz)$ , la flèche se situe en *O*. Ce cas est rencontré à l'intérieur des plaques de déviation d'un tube cathodique.

 $\overrightarrow{V}_0 = V_0 \overrightarrow{e}_z$ : la trajectoire est rectiligne suivant l'axe (*Oz*). La particule est uniformément accéléré suivant cet axe.

#### ✘ Particule chargée dans un champ magnétostatique uniforme.

- ☛ Soit une particule *M* de masse *m* et de charge *q*, dont on étudie le mouvement dans le référentiel R d'étude considéré comme soit une particule *M* de masse *m* et de charge *q*, dont on etudie le mouvement dans le referentiel  $\pi$  d'etude considere comme galiléen. On place *M* dans une région où existe un champ magnétostatique uniforme  $\vec{B} =$ est en *O*, origine du repère, et a une vitesse  $\vec{V}_0 = V_{0x} \vec{e}_x + V_{0y} \vec{e}_y + V_{0z} \vec{e}_z$  quelconque.
- Le poids de la particule est négligé devant la force magnétique s'exerçant sur *M* et on ne considère pas les forces de frottement<sup>5</sup>. Le PDF appliqué à *M* dans le référentiel  $R$  donne :

$$
m\vec{a}(M)_{R} = q\vec{V}_{R} \wedge \vec{B}
$$

$$
\begin{cases}\nm\ddot{x} = \frac{qB}{M}\dot{y} \\
m\ddot{y} = -\frac{qB}{M}\dot{x} \\
m\ddot{z} = 0\n\end{cases}
$$

On pose  $\omega_c = \frac{qB}{m}$  $\frac{dP}{dt}$ , la pulsation cyclotron (attention algébrique). En intégrant une fois par rapport au temps, on obtient :

$$
\begin{cases}\n\dot{x} = \omega_c y + V_{0x} \\
\dot{y} = -\omega_c x + V_{0y} \\
\dot{z} = V_{Oz}\n\end{cases}
$$

D'où :

$$
\begin{cases}\n\ddot{x} + \omega_c^2 x = \omega_c V_{0y} \\
\ddot{y} + \omega_c^2 y = -\omega_c V_{0x} \\
z(t) = V_{0z}t\n\end{cases}
$$

☛ Les deux premières équations se résolvent facilement en fonction des conditions initiales :

$$
\begin{cases}\n x(t) = \frac{V_{0y}}{\omega_c} (1 - \cos \omega_c t) + \frac{V_{0x}}{\omega_c} \sin \omega_c t \\
 y(t) = -\frac{V_{0x}}{\omega_c} (1 - \cos \omega_c t) + \frac{V_{0y}}{\omega_c} \sin \omega_c t \\
 z(t) = V_{0z}t\n\end{cases}
$$

On obtient le système d'équations paramétrées d'une hélice d'axe (*Oz*), de pas *h* et de rayon *R*.

 $\bullet$  Le pas de l'hélice est la distance parcouru le long de l'axe  $(Oz)$  par la particule quand celle-ci fait un tour sur l'hélice :

$$
z(t + T_c) = z(t) + h \Rightarrow h = \frac{2\pi V_{Oz}}{\omega_c}
$$

☛ Le point *M*′ , projection de *M* dans le plan (*Oxy*), a une trajectoire circulaire lorsque *M* évolue le long de l'hélice. Pour déterminer l'équation de ce cercle, il faut exprimer la relation entre *x*(*t*) et *y*(*t*) :

✓ On part de :

$$
x(t) = \frac{V_{0y}}{\omega_c} (1 - \cos \omega_c t) + \frac{V_{0x}}{\omega_c} \sin \omega_c t
$$
 (1)

$$
y(t) = -\frac{V_{0x}}{\omega_c} (1 - \cos \omega_c t) + \frac{V_{0y}}{\omega_c} \sin \omega_c t
$$
 (2)

✓ En faisant les combinaisons *V*0*<sup>y</sup>*(1) ± *V*0*<sup>x</sup>*(2), on obtient :

$$
\begin{cases}\nV_{0y}x(t) - V_{0x}y(t) = \left(\frac{V_{0y}^2}{\omega_c} + \frac{V_{0x}^2}{\omega_c}\right)(1 - \cos \omega_c t) \\
V_{0x}x(t) + V_{0y}y(t) = \left(\frac{V_{0y}^2}{\omega_c} + \frac{V_{0x}^2}{\omega_c}\right)\sin \omega_c t\n\end{cases}
$$

5. Expérience réalisée dans un vide poussé par exemple

✓ On introduit alors la vitesse initiale, dans le plan (*Oxy*) :

$$
\vec{V}_{0\perp} = V_{0x} \vec{e}_x + V_{0y} \vec{e}_y
$$

Soit, avec les normes :

$$
V_{0\perp} = \sqrt{V_{0x}^2 + V_{0y}^2}
$$

✓ On obtient donc :

$$
\begin{cases}\n\cos \omega_c t = 1 - \frac{V_{0y}x(t) - V_{0x}y(t)}{\left(\frac{V_{0\perp}^2}{\omega_c}\right)} \\
\sin \omega_c t = \frac{V_{0x}x(t) + V_{0y}y(t)}{\left(\frac{V_{0\perp}^2}{\omega_c}\right)}\n\end{cases}
$$

D'où :

$$
\left(1 - \frac{V_{0y}x(t) - V_{0x}y(t)}{\left(\frac{V_{0\perp}^2}{\omega_c}\right)}\right)^2 + \left(\frac{V_{0x}x(t) + V_{0y}y(t)}{\left(\frac{V_{0\perp}^2}{\omega_c}\right)}\right)^2 = 1
$$

Soit, après développement :

$$
x(t)^{2} - 2\frac{V_{0y}}{\omega_{c}}x(t) + y(t)^{2} + 2\frac{V_{0x}}{\omega_{c}}y(t) = 0
$$

Soit, enfin :

$$
\left(x(t) - \frac{V_{0y}}{\omega_c}\right)^2 + \left(y(t) + \frac{V_{0x}}{\omega_c}\right)^2 = \left(\frac{V_{0\perp}}{\omega_c}\right)^2
$$

✓ On a donc l'équation d'un cercle de centre *C* :

$$
C\left(x_c = \frac{V_{0y}}{\omega_c}, y_c = -\frac{V_{0x}}{\omega_c}\right)
$$

et de rayon *R* :

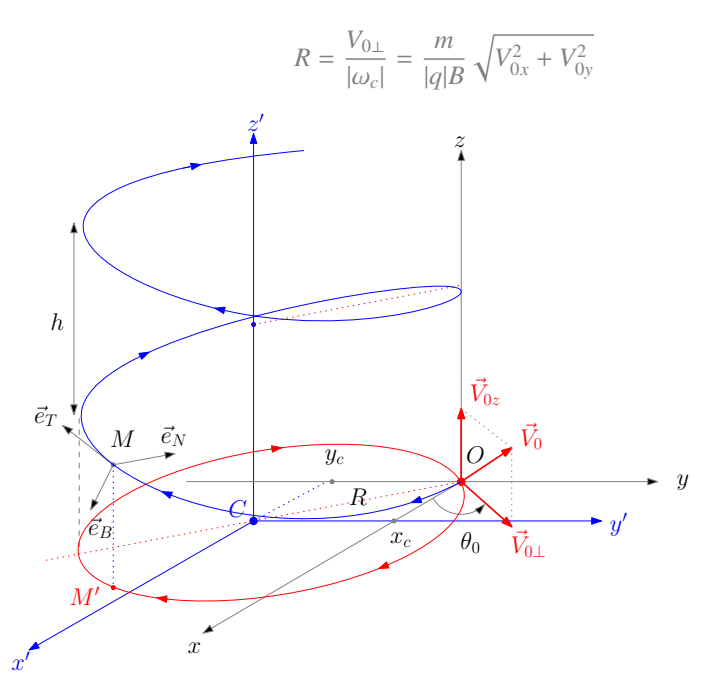

Figure 16 – Mouvement d'une charge (positive) dans un champ magnétostatique

☛ Quelques cas particuliers :  $\sqrt{\vec{V}_0} = V_{0x} \vec{e}_x + V_{0y} \vec{e}_y$ : la trajectoire est circulaire dans le plan (*Oxy*). Cas rencontré dans les spectrographes de masse.  $\overrightarrow{V}_0 = V_{0z} \overrightarrow{e}_z$ : il ne se passe rien, le mouvement est rectiligne uniforme.

# ☛ Comment retrouver rapidement le rayon du cercle ?

- ✓ On se place dans la cas où la trajectoire de *M* est circulaire (*V*0*<sup>z</sup>* = 0) : cette trajectoire est circulaire uniforme de rayon *R* et parcourue à la vitesse angulaire  $\omega_c = \frac{qB}{m}$  $\frac{n}{m}$ .
- ✓ La vitesse initiale de *M* vaut donc :

$$
\vec{V}_{0\perp} = V_{0x} \vec{e}_x + V_{0y} \vec{e}_y
$$

- $✓$  La vitesse  $\vec{V}(M)$  de *M* sur le cercle est telle que :
	- Sa norme reste constante, égale à *V*0⊥, à tout instant puisque la composante magnétique de la force de Lorentz ne travaille pas.
	- $\vec{V}(M)$  reste perpendiculaire à tout instant à  $\vec{B}$  et à  $\vec{a}(M)$ .
- ✓ L'accélération de *M*′ est centripète (mouvement circulaire uniforme) et a pour norme :

$$
\|\vec{a}(M)\| = \frac{V_{0\perp}^2}{R}
$$

✓ Le PFD appliqué à *M* étant :

$$
m\overrightarrow{a}(M) = q\overrightarrow{V} \wedge \overrightarrow{B}
$$

On obtient, en norme, la relation suivante :

D'où :

$$
m\frac{V_{0\perp}^2}{R} = |q|V_{0\perp}B
$$

$$
R = \frac{mV_{0\perp}}{|q|B}
$$

# 1.2 Référentiels non-galiléens

**SVF** 

- ✘ Démontrer la composition des vitesses et accélérations et notamment établir l'expression de l'accélération de Coriolis.
- ✘ Établir les expressions des théorèmes de la mécanique classique dans les référentiels non galiléens.
- ✘ Définir le poids apparent dans un référentiel non galiléen.

#### ✘ Composition de mouvement.

**►** Soient les référentiels R (référentiel absolu) et R' (référentiel relatif).  $(0, \vec{e}_1, \vec{e}_2, \vec{e}_3)$  est fixe dans R et  $(0'$  $\overrightarrow{e}_1, \overrightarrow{e}_2', \overrightarrow{e}_3'$  est fixe dans R'.

 $\overrightarrow{r}^{\prime} = \overrightarrow{O^{\prime}M}$ 

- ☛ On étudie le mouvement d'un point *M* dans ces deux référentiels :
	- $\checkmark$  Vecteur position dans  $\mathcal{R}$  :

$$
\overrightarrow{r} = \overrightarrow{OM} = \sum_{i} x_i \overrightarrow{e}_i
$$

 $\overrightarrow{O'M} = \sum$ 

*i*

 $x'_i \overrightarrow{e}'_i$ 

*i*

 $\vec{x}_i \overrightarrow{e}_i$ 

$$
\checkmark
$$
 Vector position dans  $\mathcal{R}'$  :

$$
\checkmark
$$
 Vector vitesse absolute :

✓ Vecteur accélération absolue :

$$
\vec{a}_a(M) = \vec{a}(M)_{\mathcal{R}} = \sum_i \ddot{x}_i \vec{e}_i
$$

 $\overrightarrow{V}_a(M) = \overrightarrow{V}(M)_{\mathcal{R}} = \sum_{\alpha}$ 

✓ Vecteur vitesse relative :

$$
\overrightarrow{V}_r(M) = \overrightarrow{V}(M)_{\mathcal{R}'} = \sum_i \overrightarrow{x}_i' \overrightarrow{e}_i'
$$

✓ Vecteur accélération relative :

$$
\vec{a}_r(M) = \vec{a}(M)_{\mathcal{R}'} = \sum_i \ddot{x}_i' \vec{e}_i'
$$

■ Le mouvement d'entraînement est le mouvement du point coïncidant *P* : point confondu avec *M* et fixe dans *R*' : ✓ vitesse d'entraînement :

$$
\overrightarrow{V}_e(M) = \overrightarrow{V}(P)_R = \overrightarrow{V}(M \in \mathcal{R}')_R = \frac{d\overrightarrow{OO'}}{dt}\bigg|_R + \frac{d\overrightarrow{O'M}}{dt}\bigg|_R = \frac{d\overrightarrow{OO'}}{dt}\bigg|_R + \sum_i x'_i \frac{d\overrightarrow{e}_i'}{dt}\bigg|_R
$$

✓ accélération relative :

$$
\overrightarrow{a}_e(M) = \overrightarrow{a}(P)_{\mathcal{R}} = \overrightarrow{a}(M \in \mathcal{R}')_{\mathcal{R}} = \frac{d^2 \overrightarrow{OO'}}{dt^2} \bigg|_{\mathcal{R}} + \frac{d^2 \overrightarrow{O'M}}{dt^2} \bigg|_{\mathcal{R}} = \frac{d^2 \overrightarrow{OO'}}{dt^2} \bigg|_{\mathcal{R}} + \sum_i x'_i \frac{d^2 \overrightarrow{e'_i}}{dt^2} \bigg|_{\mathcal{R}}
$$

 $\bullet$  Pour trouver une relation entre les vitesses, on part du vecteur position dans  $\mathcal{R}$  :

$$
\overrightarrow{r} = \overrightarrow{OM} = \overrightarrow{OO'} + \overrightarrow{O'M} = \overrightarrow{OO'} + \sum_{i} x'_{i} \overrightarrow{e}_{i}
$$

On dérive alors par rapport au temps dans  $R$  :

$$
\overrightarrow{V}_a(M) = \frac{\mathrm{d}\overrightarrow{OO'}}{\mathrm{d}t}\bigg|_{\mathcal{R}} + \sum_i \dot{x}_i' \overrightarrow{e}_i' + \sum_i x_i' \frac{\mathrm{d}\overrightarrow{e}_i'}{\mathrm{d}t}\bigg)_{\mathcal{R}}
$$

On obtient donc la relation de composition des vitesses :

$$
\overrightarrow{V}_a(M) = \overrightarrow{V}_r(M) + \overrightarrow{V}_e(M)
$$

 $\bullet$  Pour trouver une relation entre les accélérations, on dérive la relation précédente par rapport au temps dans  $\mathcal{R}$  :

$$
\vec{a}_a(M) = \frac{\mathrm{d}^2 \overrightarrow{OO'}}{\mathrm{d}t^2} \bigg|_{\mathcal{R}} + \sum_i \ddot{x}_i' \vec{e}_i' + 2 \sum_i \dot{x}_i' \frac{\mathrm{d} \vec{e}_i'}{\mathrm{d}t} \bigg|_{\mathcal{R}} + \sum_i x_i' \frac{\mathrm{d}^2 \vec{e}_i'}{\mathrm{d}t^2} \bigg|_{\mathcal{R}}
$$

☛ On introduit alors l'accélération de Coriolis en *M* :

$$
\vec{a}_c(M) = 2 \sum_i \dot{x}_i' \left. \frac{\text{d}\vec{e}_i'}{\text{d}t} \right)_R
$$

La composition des accélérations donne donc :

$$
\vec{a}_a(M) = \vec{a}_r(M) + \vec{a}_e(M) + \vec{a}_c(M)
$$

 $=\vec{0}$ 

 $d\overrightarrow{e}_i'$ d*t* ! R

# ☛ Cas de la translation pure

 $R'$  est en translation pure dans  $R$ , on a donc :

Et donc :

$$
\vec{V}_e(M) = \frac{d\vec{OO'} }{dt} \bigg)_{R}
$$

$$
\vec{a}_e(M) = \frac{d^2\vec{OO'}}{dt^2} \bigg)_{R}
$$

$$
\vec{a}_c(M) = \vec{0}
$$

Ainsi : dans le cas d'une translation pure, le mouvement d'entrainement est le mouvement de tout point fixe dans  $R'$  et l'accélération de Coriolis est nulle.

#### ☛ Cas de la rotation pure

 $\mathbb{R}'$  est en rotation pure dans  $\mathbb{R}$  : il existe un axe de rotation ( $\Delta$ ) fixe dans les deux référentiels et le vecteur rotation  $\vec{\Omega}_{\mathbb{R}'/\mathbb{R}}$  est tel que :

$$
\left. \frac{\mathrm{d}\overrightarrow{e}_i'}{\mathrm{d}t} \right)_{\mathcal{R}} = \overrightarrow{\Omega}_{\mathcal{R}'/\mathcal{R}} \wedge \overrightarrow{e}_i'
$$

On note *H* le projeté de *M* sur l'axe de rotation et on choisit :

$$
O=O'\in(\Delta)
$$

Et donc :

$$
\vec{V}_{e}(M) = \sum_{i} x'_{i} \frac{d\vec{e'}_{i}}{dt} \bigg|_{R} = \sum_{i} x'_{i} (\vec{\Omega}_{R'/R} \wedge \vec{e'}_{i}) = \vec{\Omega}_{R'/R} \wedge \sum_{i} (x'_{i} \vec{e'}_{i}) = \vec{\Omega}_{R'/R} \wedge \overrightarrow{OM} = \vec{\Omega}_{R'/R} \wedge \overrightarrow{HM}
$$
\n
$$
\vec{\alpha}_{e}(M) = \sum_{i} x'_{i} \frac{d^{2} \vec{e'}_{i}}{dt^{2}} \bigg|_{R} = \sum_{i} x'_{i} \frac{d}{dt} (\vec{\Omega}_{R'/R} \wedge \vec{e'}_{i}) \bigg|_{R} = \frac{d\vec{\Omega}_{R'/R}}{dt} \bigg|_{R} \wedge \sum_{i} (x'_{i} \vec{e'}_{i}) + \vec{\Omega}_{R'/R} \wedge \sum_{i} x'_{i} \frac{d\vec{e'}_{i}}{dt} \bigg|_{R}
$$
\n
$$
\Rightarrow \vec{\alpha}_{e}(M) = \frac{d\vec{\Omega}_{R'/R}}{dt} \bigg|_{R} \wedge \overrightarrow{OM} + \vec{\Omega}_{R'/R} \wedge (\vec{\Omega}_{R'/R} \wedge \overrightarrow{OM})
$$
\n
$$
\Rightarrow \vec{\alpha}_{e}(M) = \frac{d\vec{\Omega}_{R'/R}}{dt} \wedge \overrightarrow{HM} + \vec{\Omega}_{R'/R} \wedge (\vec{\Omega}_{R'/R} \wedge \overrightarrow{HM}) = \frac{d\vec{\Omega}_{R'/R}}{dt} \bigg|_{R} \wedge \overrightarrow{HM} - \Omega^{2} \overrightarrow{HM}
$$
\n
$$
\vec{\alpha}_{c}(M) = 2 \sum_{i} x'_{i} \frac{d\vec{e'}_{i}}{dt} \bigg|_{R} = 2 \sum_{i} x'_{i} (\vec{\Omega}_{R'/R} \wedge \vec{e'}_{i}) = 2 \vec{\Omega}_{R'/R} \wedge \sum_{i} (x'_{i} \vec{e'}_{i}) = 2 \vec{\Omega}_{R'/R} \wedge \overrightarrow{V}_{r}(M)
$$

#### ✘ Théorèmes de la mécanique non galiléenne.

☛ Soient les référentiels R (référentiel absolu, galiléen) et R ′ (référentiel relatif, non galiléen). On étudie le mouvement d'un point soient les referentiels κ (referentiel absolu, galifieen) et κ (referentiel relatif, non galifieen). On de masse *m* dans le référentiel *R'*. Ce point est soumis à une résultante des forces  $\vec{F}$ .

☛ PFD

✓ On applique le PFD à *M* dans le référentiel R

$$
m\overrightarrow{a}(M)_{R}=\overrightarrow{F}
$$

✓ On utilise la composition des accélérations :

$$
m(\vec{\alpha}(M)_{\mathcal{R}'} + \vec{\alpha}_e(M) + \vec{\alpha}_c(M)) = \vec{F}
$$
  

$$
m\vec{\alpha}(M)_{\mathcal{R}'} = \vec{F} - m\vec{\alpha}_e(M) - m\vec{\alpha}_c(M)
$$

Ainsi tout se passe comme si, dans le référentiel  $R'$ ,  $M$  était soumis à deux forces supplémentaires :

$$
\overrightarrow{F}_{ie} = -m\overrightarrow{a}_e
$$
: force d'inertie d'entraînement

 $\overrightarrow{F}_{ic} = -m\overrightarrow{a}_c$  : force d'inertie de Coriolis

# ☛ TMC

✓ On exprime le moment cinétique de *M* dans le référentiel R ′ , calculé en *O* fixe dans R ′ :

$$
\overrightarrow{L}_O(M)_{\mathcal{R}'} = \overrightarrow{OM} \wedge m\overrightarrow{V}(M)_{\mathcal{R}'}
$$

 $\checkmark$  On dérive ce moment cinétique par rapport au temps dans  $\mathcal{R}'$ :

$$
\left(\frac{d\overrightarrow{L}_{O}(M)}{dt}\right)_{\mathcal{R}'} = \underbrace{\overrightarrow{V}(M)_{\mathcal{R}'}}_{\overrightarrow{O}} \wedge m\overrightarrow{V}(M)_{\mathcal{R}'}}_{\overrightarrow{O}} + \overrightarrow{OM} \wedge m\overrightarrow{a}(M)_{\mathcal{R}'} = \overrightarrow{OM} \wedge m\overrightarrow{a}(M)_{\mathcal{R}'}
$$

✓ On utilise alors la composition des accélérations :

$$
\frac{\mathrm{d}\vec{L}_O(M)}{\mathrm{d}t}\bigg|_{\mathcal{R}'} = \underbrace{\overrightarrow{OM} \wedge m\vec{a}(M)_{\mathcal{R}}}_{\overrightarrow{OM} \wedge \overrightarrow{F}} \underbrace{\overrightarrow{OM} \wedge m\vec{a}_e(M)}_{\overrightarrow{OM} \wedge \overrightarrow{F}_{ie}} \underbrace{\overrightarrow{OM} \wedge m\vec{a}_c(M)}_{\overrightarrow{OM} \wedge \overrightarrow{F}_{ie}}
$$

Ainsi, tout se passe comme si, dans le référentiel  $R'$ , *M* était soumis à deux moments supplémentaires : les moments de  $\overrightarrow{F}_{ie}$  et de  $\overrightarrow{F}_{ic}$ :

$$
\left(\frac{\mathrm{d}\overrightarrow{L}_O(M)}{\mathrm{d}t}\right)_{\mathcal{R}'} = \overrightarrow{OM} \wedge \left(\overrightarrow{F} + \overrightarrow{F}_{ie} + \overrightarrow{F}_{ic}\right)
$$

☛ TEC

✓ On exprime l'énergie cinétique de *M* dans le référentiel R ′ :

$$
E_c(M)_{\mathcal{R}'} = \frac{1}{2} m V(M)_{\mathcal{R}'}^2
$$

✓ On dérive cette énergie cinétique par rapport au temps :

$$
\frac{\mathrm{d}E_c(M)_{\mathcal{R}'}}{\mathrm{d}t} = \frac{1}{2}m \frac{\mathrm{d}\left(\vec{V}(M)_{\mathcal{R}'} \cdot \vec{V}(M)_{\mathcal{R}'}\right)}{\mathrm{d}t} = m \vec{V}(M)_{\mathcal{R}'} \cdot \vec{a}(M)_{\mathcal{R}'}
$$

✓ on utilise alors la composition des accélérations :

$$
\frac{dE_c(M)_{\mathcal{R}'} }{dt} = \underbrace{\overrightarrow{V}(M)_{\mathcal{R}'} \cdot m \overrightarrow{\alpha}(M)_{\mathcal{R}}}_{\mathcal{P}(\overrightarrow{F}) = \overrightarrow{V}(M)_{\mathcal{R}'}} - \underbrace{\overrightarrow{V}(M)_{\mathcal{R}'} \cdot m \overrightarrow{\alpha}_e(M)}_{\mathcal{P}(\overrightarrow{F}_{ie}) = \overrightarrow{V}(M)_{\mathcal{R}'} \cdot \overrightarrow{F}_{ie}} - \underbrace{\overrightarrow{V}(M)_{\mathcal{R}'} \cdot m \overrightarrow{\alpha}_c(M)}_{\mathcal{P}(\overrightarrow{F}_{ie}) = \overrightarrow{V}(M)_{\mathcal{R}'} \cdot \overrightarrow{F}_{ie} = 0}
$$

Ainsi, tout se passe comme si, dans le référentiel  $R'$ , *M* était soumis à une force supplémentaire dont la puissance est la puissance de la force d'inertie d'entraînement :

$$
\frac{\mathrm{d}E_{c}(M)_{\mathcal{R'}}}{\mathrm{d}t}=\mathcal{P}\left(\overrightarrow{F}\right)+\mathcal{P}\left(\overrightarrow{F}_{ie}\right)
$$

# ☛ TEM

✓ La force #»*<sup>F</sup>* s'exerçant sur le point *<sup>M</sup>* peut être décomposée en une résultante de forces conservatives et une résultante des forces non conervatives : *NC*

$$
\overrightarrow{F} = \overrightarrow{F}^C + \overrightarrow{F}^N
$$

Par définition, on a :

$$
\mathcal{P}\left(\vec{F}^C\right) = -\frac{\mathrm{d}E_{p,F}}{\mathrm{d}t}
$$

✓ La force d'inertie d'entraînement est une force conservative également, on peut donc écrire :

$$
\mathcal{P}\left(\vec{F}_{ie}\right) = -\frac{\mathrm{d}E_{p,ie}}{\mathrm{d}t}
$$

✓ Pour démontrer le TEM dans le référentiel R ′ , on part du TEC dans R ′ :

$$
\frac{\mathrm{d}E_{c}(M)_{\mathcal{R'}}}{\mathrm{d}t}=\mathcal{P}\left(\overrightarrow{F}\right)+\mathcal{P}\left(\overrightarrow{F}_{ie}\right)=\mathcal{P}\left(\overrightarrow{F}^{C}\right)+\mathcal{P}\left(\overrightarrow{F}^{NC}\right)+\mathcal{P}\left(\overrightarrow{F}_{ie}\right)
$$

D'où, le TEM dans le référentiel  $\mathcal{R}'$ :

$$
\frac{\mathrm{d}}{\mathrm{d}t} \left( \underbrace{E_c(M)_{\mathcal{R}'} + E_{p,F} + E_{p,ie}}_{E_m(M)_{\mathcal{R}'}} \right) = \mathcal{P}\left(\overrightarrow{F}^{NC}\right)
$$

# ✘ Poids apparent.

- ☛ Le poids apparent d'un point matériel *M*, de masse *m*, dans un référentiel R ′ non galiléen, est égal à la résultante des forces qui Le point apparent d'un point materier  $M$ , de masse  $m$ , dans un referentier  $\kappa$  non game<br>compensent les forces de contact (notées  $\vec{R}$ ) lorsque le point  $M$  est à l'équilibre dans  $\mathcal{R}'$ .
- Sachant que le point *M* est à l'équilibre, dans le référentiel *R'*, la force d'inertie de Coriolis est nulle. L'équilibre de *M* dans *R'* se traduit donc par la relation :

$$
\overrightarrow{0} = m\overrightarrow{g} - m\overrightarrow{a}_e + \overrightarrow{R}
$$

☛ Le poids apparent vaut donc :

$$
\vec{P}_{app} = -\vec{R} = m\vec{g} - m\vec{a}_e
$$

# 1.3 Dynamique terrestre

- SVF
- ✘ Établir l'expression du poids apparent d'un objet à la surface de la Terre.
- ✘ Montrer que les mouvements horizontaux dans le référentiel terrestre, dans l'hémisphère nord, sont systématiquement déviés vers la droite.
- ✘ En raisonnant de manière qualitative, prévoir que lorsque on lâche une bille dans le référentiel terrestre, d'une hauteur *h*, celle-ci est déviée vers l'est.
- ✘ Établir l'expression de la déviation des billes dans l'expérience de déviation vers l'est en utilisant la méthode des perturbations.
- ✘ En utilisant le modèle statique des marées, montrer que les marées ont lieu toutes les 12 heures. En réalité la durée entre deux marées est inférieur à 12h, expliquer pourquoi et déterminer le décalage temporel correspondant.
- ✘ Montrer que le terme de marées de la Lune vaut quasiment le double du terme de marées du Soleil lorsque les 3 astres sont alignés.
- ✘ Comparer la période sidérale lunaire et la période synodique.
- ✘ Comparer la période sidérale terrestre et le jour solaire.
- ✘ Expliquer qualitativement pourquoi un pendule de Foucault tourne en 24h au pôles.

# ✘ Poids apparent sur Terre

- $\bullet$  Cadre de l'étude : On considère que le référentiel géocentrique  $\mathcal{R}_1$  est galiléen. Le référentiel terrestre  $\mathcal{R}_T$  a donc un mouvement de rotation pure dans ce référentiel, de vecteur rotation  $\vec{\Omega}$  et d'axe ( $\Delta$ ) confondu avec l'axe Sud-Nord. On étudie l'équilibre d'un point *M* de masse *m* dans  $\mathcal{R}_T$ .
- ☛ Pour étudier l'équilibre de *M*, On utilise les coordonnées sphériques comme représenté figure 17.

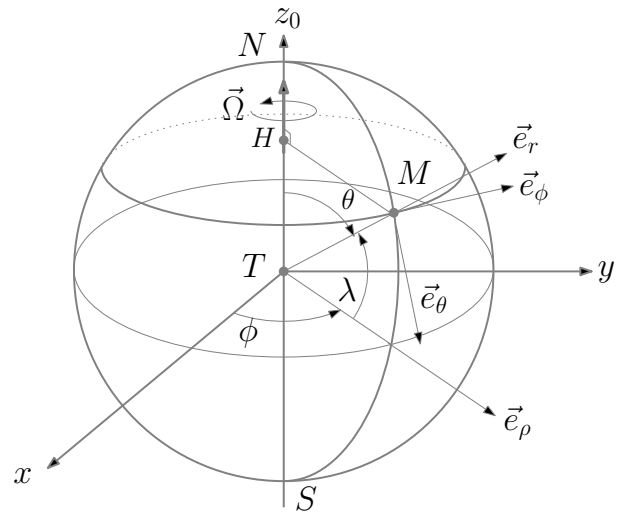

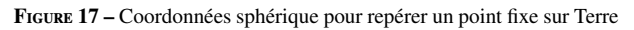

☛ Le poids apparent en *M* est défini par :

$$
\overrightarrow{P}_{app}=m\overrightarrow{A}(M)-m\overrightarrow{a}_e(M)
$$

où,  $\vec{A}(M)$  est le champ de gravitation crée par la Terre en *M* et où  $\vec{a}_e(M)$  est l'accélération d'inertie d'entrainement en *M* due à la rotation propre de la Terre dans le référentiel géocentrique.

☛ Le champ de gravitation en *M* vaut :

$$
\vec{A}(M) = \frac{-GM_T}{R_T^2} \vec{e}_r
$$

☛ L'accélération d'entrainement en *M* vaut :

$$
\overrightarrow{a}_e(M) = -\Omega^2 \overrightarrow{HM} = -\Omega^2 R_T \sin \theta \overrightarrow{e}_\rho = -\Omega^2 R_T \sin \theta (\cos \theta \overrightarrow{e}_\theta + \sin \theta \overrightarrow{e}_r)
$$

☛ On en déduit l'expression du poids apparent :

$$
\vec{P}_{app} = \begin{cases}\nP_{app,r} = \frac{-GmM_T}{R_T^2} + \Omega^2 R_T m \sin^2 \theta \\
P_{app,\theta} = \Omega^2 R_T m \sin \theta \cos \theta\n\end{cases}
$$

☛ On peut en déduire également le champ de pesanteur apparent :

$$
\vec{g}_{app} = \begin{cases} g_{app,r} = \frac{-GM_T}{R_T^2} + \Omega^2 R_T \sin^2 \theta \\ g_{app,\theta} = \Omega^2 R_T \sin \theta \cos \theta \end{cases}
$$

 $\blacktriangleright$  L'angle  $\alpha$  entre  $\vec{g}_{app}$  et  $\vec{e}_r$  vaut donc :

$$
\tan \alpha = \frac{g_{app,\theta}}{g_{app,r}} = \frac{\Omega^2 R_T \sin \theta \cos \theta}{\frac{-GM_T}{R_T^2} + \Omega^2 R_T \sin^2 \theta}
$$

#### ✘ Mouvements horizontaux sur Terre

- Cadre de l'étude : On considère que le référentiel géocentrique  $R_1$  est galiléen. Le référentiel terrestre  $R_T$  a donc un mouvement de rotation pure dans ce référentiel, de vecteur rotation  $\Omega$  et d'axe ( $\Delta$ ) confondu avec l'axe Sud-Nord. On étudie les mouvements d'un point *M* de masse *m* dans R*<sup>T</sup>* .
- ☛ Pour décrire le mouvement de *M* dans R*<sup>T</sup>* , on utilise les coordonnées géographiques comme représenté figure 18.

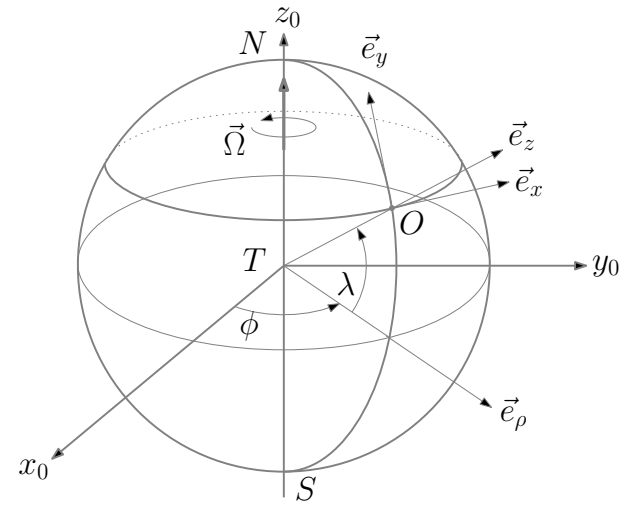

Figure 18 – Coordonnées géographiques

☛ la force d'inertie d'entraînement agissant sur *M* s'écrit :

$$
\overrightarrow{F}_e = m\Omega^2 \overrightarrow{HM}
$$

Le point *H* étant le projeté orthogonal de *M* sur l'axe de rotation  $(\Delta)$ . On peut ainsi calculer le rapport entre le poids et la force d'inertie d'entrainement :

$$
\|\frac{\vec{P}}{\vec{F}_e}\| \approx \frac{g}{\Omega^2 H M} \approx \frac{g}{\Omega^2 R} \approx 3 \times 10^2 \gg 1
$$

On négligera donc la force d'inertie d'entrainement pour étudier les mouvements de *M*.

☛ Lorsqu'un point matériel se déplace suivant un mouvement horizontal, seule la force d'inertie de Coriolis est donc responsable d'une déviation éventuelle. Elle est de la forme :

$$
\overrightarrow{F}_c = -2m\overrightarrow{\Omega} \wedge \overrightarrow{V}(M)_{\mathcal{R}_T} = -2m\overrightarrow{\Omega} \wedge \overrightarrow{V} = 2m\Omega \begin{vmatrix} -\dot{z}\cos\lambda + \dot{y}\sin\lambda \\ -\dot{x}\sin\lambda \\ +\dot{x}\cos\lambda \end{vmatrix} = 2m\Omega \begin{vmatrix} \dot{y}\sin\lambda \\ -\dot{x}\sin\lambda \\ +\dot{x}\cos\lambda \end{vmatrix}
$$

- **►** Si le point se déplace vers le long d'un parallèle, alors  $\vec{F}_c = \underbrace{-2m\Omega \dot{x} \sin \lambda}_{F_c} \vec{e}_y^6$ :
	- ✓ Si le point se déplace vers l'est ( ˙*<sup>x</sup>* <sup>&</sup>gt; 0), et donc *<sup>F</sup><sup>c</sup>* <sup>&</sup>lt; 0 : la particule est déviée vers le sud, c'est à dire vers sa droite (dans l'hémisphère nord).

*Fc*

- √ Si le point se déplace vers l'ouest  $(x < 0)$ , et donc  $F_c > 0$  : la particule est déviée vers le nord, c'est à dire vers sa droite (dans l'hémisphère nord).
- Si le point se déplace vers le long d'un méridien, alors  $\vec{F}_c = \underbrace{2m\Omega y \sin \lambda}_{F_c}$  $\overrightarrow{e}_x$  :
	- ✓ Si le point se déplace vers le sud (˙*<sup>y</sup>* <sup>&</sup>lt; 0), et donc *<sup>F</sup><sup>c</sup>* <sup>&</sup>lt; 0 : la particule est déviée vers l'ouest, c'est à dire vers sa droite (dans l'hémisphère nord).

*Fc*

✓ Si le point se déplace vers le nord  $(y > 0)$ , et donc  $F_c > 0$ : la particule est déviée vers l'est, c'est à dire vers sa droite (dans l'hémisphère nord).

Conclusion : Dans l'hémisphère nord, les mouvements horizontaux sont déviés vers la droite et dans l'hémisphère sud ils sont déviés vers la gauche.

# ✘ Déviation vers l'est : approche qualitative

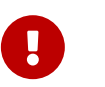

La démonstration se fait dans le référentiel géocentrique

- $\bullet$  Pour expliquer qualitativement la déviation vers l'Est, on se place dans le référentiel géocentrique  $\mathcal{R}_1$  galiléen. Le référentiel terrestre  $\mathcal{R}_T$  a donc un mouvement de rotation pure dans ce référentiel, de vecteur rotation  $\vec{\Omega}$  et d'axe ( $\Delta$ ) confondu avec l'axe Sud-Nord.
- ☛ On considère le point *M* lâché à l'instant *t* depuis une hauteur *h* du sol. On considère le point *A* situé à la verticale de *M* au moment du lancé, comme représenté figure 19.

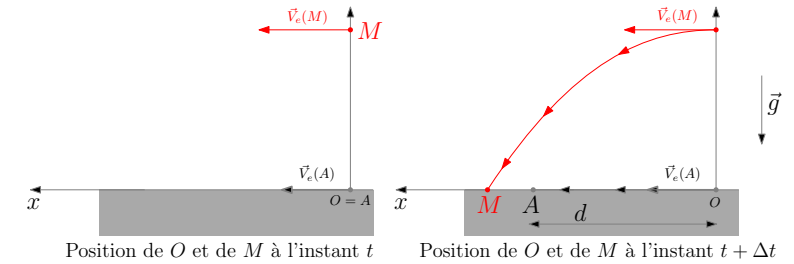

Figure 19 – Déviation vers l'Est dans le référentiel géocentrique

☛ On note ∆*t*, la durée de la chute de *M* est on note *d* la distance parcourue par *A* pendant ∆*t* :

$$
d = V_e(A) \times \Delta t
$$

☛ Si on applique le PFD dans le référentiel géocentrique au point *M*, on constate que *M* est soumis uniquement à son poids qui est suivant (*Oz*). De fait, le point *M* est pseudo-isolé suivant la direction (*Ox*), la distance parcourue suivant la direction (*Ox*) par *M* pendant ∆*t* sera donc :

$$
d' = V_e(M) \times \Delta t
$$

☛ Sachant que les vitesses d'entrainement augmentent avec la distance à l'axe de rotation (∆), on en déduit :

$$
V_e(M) > V_e(A) \Rightarrow d' > d
$$

Le point *M* tombe bien à l'Est de *A* : c'est la déviation vers l'Est.

# ✘ Déviation vers l'est : approche quantitative

☛ Cadre de l'étude : On considère que le référentiel géocentrique R<sup>1</sup> est galiléen. Le référentiel terrestre R*<sup>T</sup>* a donc un mouvement de rotation pure dans ce référentiel, de vecteur rotation  $\Omega$  et d'axe ( $\Delta$ ) confondu avec l'axe Sud-Nord. On étudie les mouvements d'un point *M* de masse *m* dans  $\mathcal{R}_T$ .

<sup>6.</sup> On ne prend pas en compte la composante verticale de la force de Coriolis : on considère qu'elle est compensée par le poids et/oules forces de contact puisque l'objet se déplace horizontalement

- 
- ☛ Pour décrire le mouvement de *M* dans R*<sup>T</sup>* , on utilise les coordonnées géographiques comme représenté figure 20.

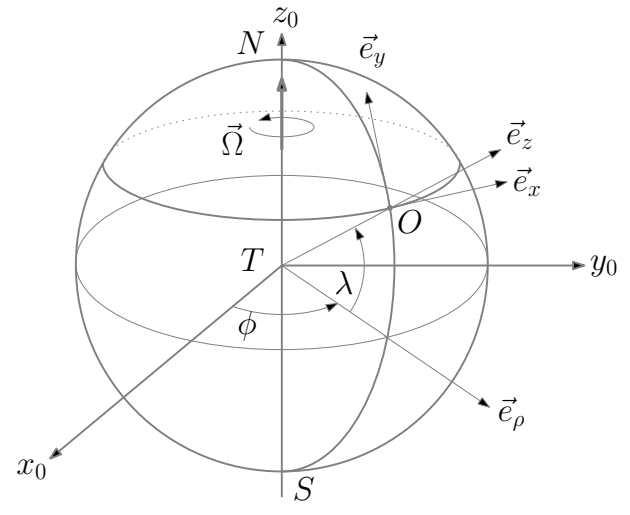

Figure 20 – Coordonnées géographiques

☛ la force d'inertie d'entraînement agissant sur *M* s'écrit :

$$
\overrightarrow{F}_e = m\Omega^2 \overrightarrow{HM}
$$

Le point *H* étant le projeté orthogonal de *M* sur l'axe de rotation  $(\Delta)$ . On peut ainsi calculer le rapport entre le poids et la force d'inertie d'entrainement :

$$
\|\frac{\vec{P}}{\vec{F}_e}\| \approx \frac{g}{\Omega^2 H M} \approx \frac{g}{\Omega^2 R} \approx 3 \times 10^2 \gg 1
$$

On négligera donc la force d'inertie d'entrainement pour étudier les mouvements de *M*, le poids de *M* sera donc suivant (*Oz*) :

$$
\overrightarrow{P} = m\overrightarrow{g} = -mg\overrightarrow{e}_z
$$

☛ Le point *M* étant soumis uniquement à son poids et à la force d'inertie de Coriolis, le PFD applique à *M* dans R*<sup>T</sup>* donne :

$$
m\vec{a}(M)_{R_T} = \vec{P} + \vec{F}_c
$$

Soit en projetant sur les différents vecteurs dans la base géographique :

$$
\begin{cases}\nm\ddot{x} = -2m\Omega(\dot{z}\cos\lambda - \dot{y}\sin\lambda) \\
m\ddot{y} = -2m\Omega\dot{x}\sin\lambda \\
m\ddot{z} = -mg - 2m\Omega\dot{x}\cos\lambda\n\end{cases}
$$

- ☛ Pour déterminer la position du point d'impact, on utilise la méthode des perturbations. Dans le système d'équations différentielles ci-dessus, le mouvement principal est la chute de *M* (chute libre) et les termes perturbatifs sont relatifs à la force d'inertie de Coriolis.
	- ✓ Premier passage : résolution du système d'équations différentielle sans termes perturbatifs :

$$
\begin{cases}\n m\ddot{x} = 0\\ \n m\ddot{y} = 0\\ \n m\ddot{z} = -mg\n\end{cases}
$$

On obtient :

$$
\begin{cases}\nx(t) = 0 \\
y(t) = 0 \\
\dot{z} = -gt \Rightarrow z(t) = -\frac{1}{2}gt^2 + h\n\end{cases}
$$

On en déduit le temps d'impact :

$$
z(t_{impact}) = -\frac{1}{2}gt_{impact}^2 + h = 0 \Rightarrow t_{impact} = \sqrt{\frac{2h}{g}}
$$

 $\begin{cases} \frac{1}{\sqrt{2\pi}} & \text{if } \frac{1}{\sqrt{2\pi}} \\ \frac{1}{\sqrt{2\pi}} & \text{if } \frac{1}{\sqrt{2\pi}} \end{cases}$ 

✓ Deuxième passage : on résout le système d'équation en introduisant les premiers termes perturbatifs non nuls (ceux fonction de *z* ou de ses dérivées) :

*x*<sup>'</sup> = −2Ω cos λ*ż* = 2Ω cos λ*gt*<br>*ÿ* = 0

$$
D'où:
$$

$$
\begin{cases}\n\dot{z} = -g \\
\dot{x} = \Omega \cos \lambda gt^2 \Rightarrow x(t) = \frac{1}{3} \Omega \cos \lambda gt^3 \\
y = 0 \\
\dot{z} = -gt \Rightarrow z(t) = -\frac{1}{2}gt^2 + h\n\end{cases}
$$

Le temps d'impact étant inchangé, on en déduit *ximpact* :

$$
x_{impact} = x(t_{impact}) = \frac{1}{3}\Omega \cos \lambda g t_{impact}^{3} = \frac{1}{3}\Omega \cos \lambda g \left(\frac{2h}{g}\right)^{3/2} > 0
$$

*ximpact* étant positif, on a bien une déviation vers l'Est.

✓ Un troisième passage, mettrait en évidence une déviation vers le sud (très faible par rapport à la déviation vers l'est) et une modification du temps d'impact :

> $\begin{cases} \frac{1}{\sqrt{2\pi}} & \text{if } \frac{1}{\sqrt{2\pi}} \\ \frac{1}{\sqrt{2\pi}} & \text{if } \frac{1}{\sqrt{2\pi}} \end{cases}$  $\overline{\mathcal{L}}$  $\ddot{x} = -2\Omega \cos \lambda \dot{z} \implies \text{inchangée}$ <br> $\ddot{y} = -2\Omega \sin \lambda \dot{r} = -2\Omega^2 \sin \lambda \dot{q}$  $\ddot{y} = -2\Omega \sin \lambda \dot{x} = -2\Omega^2 \sin \lambda \cos \lambda gt^2 < 0 \implies$  vers le sud<br> $\ddot{y} = -g - 2\Omega \dot{x} \cos \lambda t = -g \implies$  Temps d'impact modifié  $\ddot{z} = -g - 2\Omega \dot{x} \cos \lambda \neq -g \Rightarrow$  Temps d'impact modifié

#### ✘ Approche statique des marées.

☛ On s'intéresse au phénomène de marées sur Terre. Pour cela, on étudie le terme de marée #»γ (*M*) en un point *<sup>M</sup>* sur Terre tel que :

$$
\overrightarrow{\gamma}(M) = \overrightarrow{A}(M) - \overrightarrow{A}(G)
$$

où  $\vec{A}(M)$  (respectivement  $\vec{A}(G)$ ) est le champ de gravitation crée par les astres voisins (Lune, Soleil) en *M* (perspectivement en *G*).

- ☛ Les hypothèses du modèle développé sont les suivantes :
	- ✓ HYP1 : On ne tient compte que de la Lune, qui est le terme prépondérant dans les effets de marée.
	- ✓ HYP2 : On simplifie par ailleurs le problème en supposant que la Terre est uniformément recouverte d'une couche d'eau qui serait sphérique en l'absence de terme de marée.

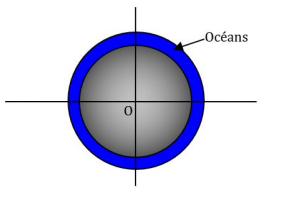

Figure 21 – Modélisation de la répartition des océans sur Terre

- ✓ HYP3 : On suppose que la trajectoire de le Lune est dans le plan de l'écliptique et que la Terre tourne autour de la normale à l'écliptique.
- ✓ HYP4 : On suppose qu'au cours d'une journée la rotation de la Lune autour de la Terre est négligeable.
- ☛ La présence de la Lune à donc pour effet de déformer cette nappe d'eau : nous voyons l'apparition de bourrelet océanique. Dans le plan de l'écliptique (et donc aussi dans le plan de l'équateur) le bourrelet océanique se présente comme suit :

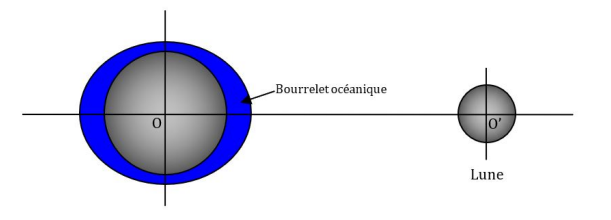

Figure 22 – Effet de la Lune sur la forme des océans

☛ On étudie le terme de marées en un point *M* de l'équateur, comme représenté figure 23 :

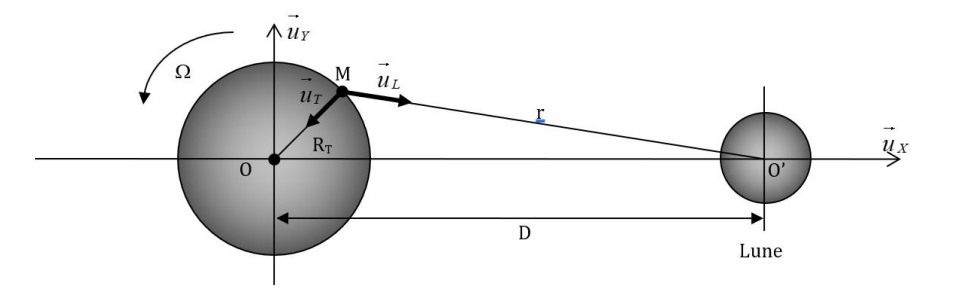

Figure 23 – Étude du terme de marées en un point *M* de l'équateur

⇒ le terme de marées s'écrit donc :

$$
\overrightarrow{\gamma}(M)=\overrightarrow{A}(M)-\overrightarrow{A}(G)=\frac{GM_L}{r^2}\overrightarrow{u}_L-\frac{GM_L}{D^2}\overrightarrow{u}_X
$$

On cherche alors à expliciter ce terme de marées en quatre point *E*, *E* ′ , *P* et *P* ′ représentés figure 24

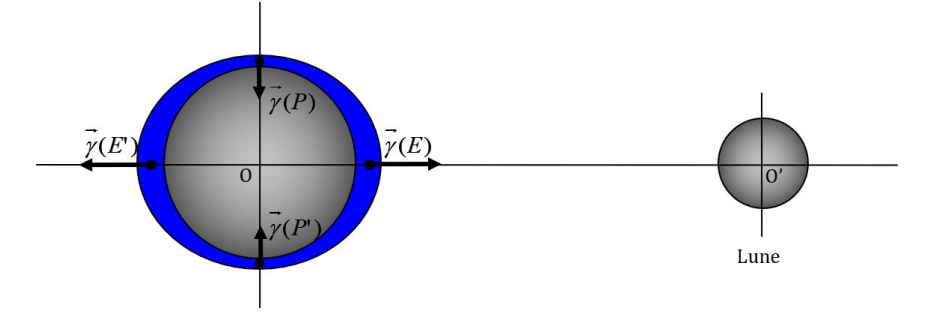

Figure 24 – Termes de marées en *E*,*E* ′ , *P* et *P* ′

# ☛ Terme de marées en *E* :

- $\checkmark$  On a ici : *r* = *D* − *R<sub>T</sub>* et  $\vec{u}_L = \vec{u}_X$  avec *D* >> *R<sub>T</sub>*.
- ✓ On peut donc écrire :

$$
\overrightarrow{\gamma}(E) = \left(\frac{GM_L}{(D - R_T)^2} - \frac{GM_L}{D^2}\right)\overrightarrow{u}_X = \frac{GM_L}{(D)^2}\left(\left(1 - \frac{R_T}{D}\right)^{-2} - 1\right)\overrightarrow{u}_X
$$

✓ En effectuant un développement limité en *<sup>R</sup><sup>T</sup>* /*<sup>D</sup>* à l'ordre 1, on obtient :

$$
\overrightarrow{\gamma}(E) = \frac{2R_T GM_L}{(D)^3} \overrightarrow{u}_X
$$

# ☛ Terme de marées en *E* ′ :

- ✓ On a ici :  $r = D + R_T$  et  $\vec{u}_L = \vec{u}_X$  avec  $D >> R_T$ .
- ✓ On peut donc écrire :

$$
\overrightarrow{\gamma}(E')=\left(\frac{GM_L}{(D+R_T)^2}-\frac{GM_L}{D^2}\right)\overrightarrow{u}_X=\frac{GM_L}{(D)^2}\left(\left(1+\frac{R_T}{D}\right)^{-2}-1\right)\overrightarrow{u}_X
$$

 $\checkmark$  En effectuant un développement limité en  $R_T/D$  à l'ordre 1, on obtient :

$$
\overrightarrow{\gamma}(E') = -\frac{2R_T GM_L}{(D)^3} \overrightarrow{u}_X
$$

☛ Terme de marées en *P* :

$$
\checkmark \quad \text{On a ici : } r = \sqrt{D^2 + R_T^2} \text{ et } \overrightarrow{u}_L = \frac{\overrightarrow{PO}'}{r} = \frac{\overrightarrow{PO}'}{r} + \frac{\overrightarrow{OO}'}{r} = \frac{-R_T}{r} \overrightarrow{u}_Y + \frac{D}{r} \overrightarrow{u}_X \text{ avec } D >> R_T.
$$

✓ On peut donc écrire :

$$
\vec{\gamma}(P) = \left( -\frac{GM_L R_T}{(D^2 + R_T^2)^{3/2}} \vec{u}_Y + \frac{GM_L D}{(D^2 + R_T^2)^{3/2}} \vec{u}_X \right) - \frac{GM_L}{D^2} \vec{u}_X
$$

$$
\vec{\gamma}(P) = \frac{GM_L}{D^2} \left[ \left( (1 + (R_T/D)^2)^{-3/2} - 1 \right) \vec{u}_X - \frac{R_T}{D} (1 + (R_T/D)^2)^{-3/2} \vec{u}_Y \right]
$$

 $\checkmark$  En effectuant un développement limité en  $R_T/D$  à l'ordre 1, on obtient :

$$
\overrightarrow{\gamma}(P) = -\frac{R_T G M_L}{(D)^3} \overrightarrow{u}_Y
$$

# **■** Terme de marées en *P*' :

- **✓** On a ici :  $r = \sqrt{D^2 + R_T^2}$  et  $\vec{u}_L = \frac{\vec{P}\vec{O}^2}{r}$  $\frac{\overrightarrow{O}'}{r} = \frac{\overrightarrow{PO}}{r}$  $\frac{\overrightarrow{p} \cdot \overrightarrow{r}}{r} + \frac{\overrightarrow{O} \cdot \overrightarrow{r}}{r}$  $\frac{P}{r} = \frac{R_T}{r}$  $\frac{R_T}{r}$  $\vec{u}_Y + \frac{D}{r}$  $\frac{D}{r}$   $\vec{u}_X$  avec  $D >> R_T$ .
- ✓ On peut donc écrire :

$$
\vec{\gamma}(P') = \left(\frac{GM_L R_T}{(D^2 + R_T^2)^{3/2}} \vec{u}_Y + \frac{GM_L D}{(D^2 + R_T^2)^{3/2}} \vec{u}_X\right) - \frac{GM_L}{D^2} \vec{u}_X
$$

$$
\vec{\gamma}(P') = \frac{GM_L}{D^2} \left[ \left((1 + (R_T/D)^2)^{-3/2} - 1\right) \vec{u}_X + \frac{R_T}{D} (1 + (R_T/D)^2)^{-3/2} \vec{u}_Y\right]
$$

✓ En effectuant un développement limité en *<sup>R</sup><sup>T</sup>* /*<sup>D</sup>* à l'ordre 1, on obtient :

$$
\vec{\gamma}(P) = +\frac{R_T G M_L}{(D)^3} \vec{u}_Y
$$

✓ On obtient ainsi, deux marées par jour comme représenté figure 25

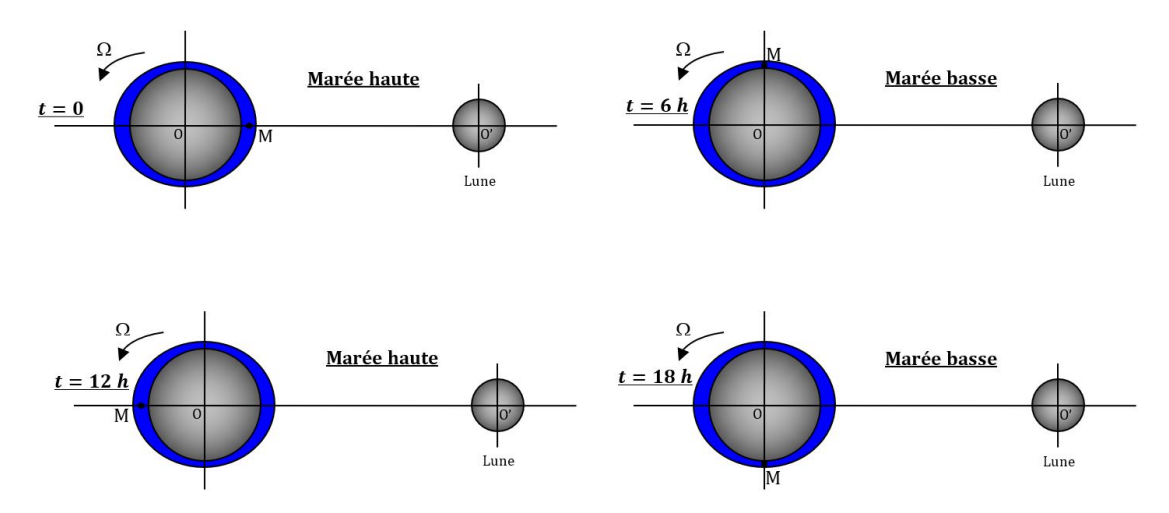

Figure 25 – Représentation des marées sur 24h

✓ On peut calculer le terme de marées dû au Soleil de la même façon, en remplaçant *D* par *D<sup>S</sup>* , la distance Terre-Soleil et *M<sup>L</sup>* par *M<sup>S</sup>* , la masse du Soleil, on trouve :

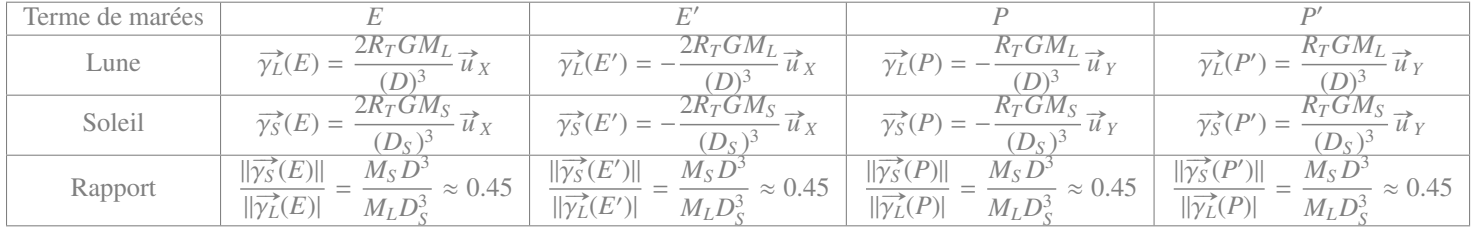

Ainsi, le terme de marées de la Lune vaut quasiment le double du terme de marées du Soleil lorsque les 3 astres sont alignés.

✓ Les configurations dans lesquelles les effets de la Lune et du Soleil s'ajoutent ou se contrarient sont les suivantes :

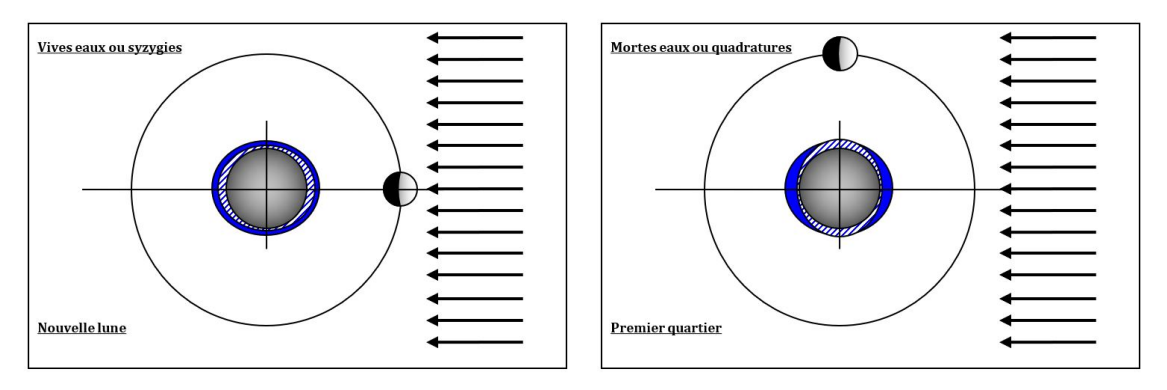

#### Figure 26 – Syzygies et quadratures

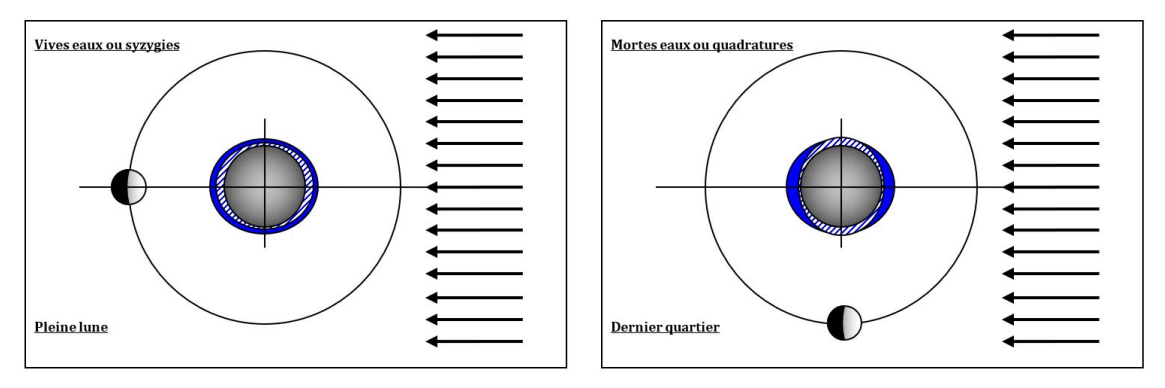

Figure 27 – Syzygies et quadratures

# ✘ Mois synodique/mois lunaire sidéral

- ☛ Un mois lunaire synodique, noté *Tlun*, couramment appelé lunaison, correspond à l'intervalle entre deux nouvelles lunes consécutives. C'est la durée la plus courante pour exprimer un cycle lunaire, il vaut environ 29,530 588 85 jours.
- Un mois lunaire sidéral, noté  $T_{sid,L}$  correspond à la période orbitale de la Lune, c'est-à-dire le temps mis par la Lune pour effectuer une révolution complète de son orbite autour de la Terre, mesurée dans un référentiel fixe ; il s'agit également du temps que met la Lune pour que, vue de la Terre, elle retrouve la même position par rapport aux étoiles sur la sphère céleste. La rotation de la Lune étant synchrone, il s'agit également en moyenne de sa période de rotation. Le mois lunaire sidéral vaut environ 27,321 661 547 jours.
- ☛ Un mois synodique est plus long qu'un mois sidéral, car le système Terre-Lune est en orbite autour du Soleil. Celui-ci semble donc se déplacer sur la sphère céleste et il faut environ 2,2 jours de plus pour que la Lune retrouve sa position apparente par rapport à lui.
- ☛ La figure 28, montre que la différence entre ces deux périodes. On part de la configuration où le point *M* à la surface de la Terre, est aligné avec le centre de la Lune et du Soleil (nouvelle lune, marée haute, syzygie), au bout d'une période synodique lunaire,

le point *M* n'est pas aligné avec ces deux centres : pour retrouver une syzygie, il faut rajouter une durée égale à : <sup>ω</sup>*sid*,*<sup>T</sup>* <sup>×</sup> *<sup>T</sup>sid*,*<sup>L</sup>* ω*sid*,*<sup>L</sup>* , d'où :

$$
T_{lun} = T_{sid,L} + \frac{\omega_{sid,T} \times T_{sid,L}}{\omega_{sid,L}} = T_{sid,L} \left( 1 + \frac{\omega_{sid,T}}{\omega_{sid,L}} \right) = T_{sid,L} \left( 1 + \frac{T_{sid,L}}{T_{sid,T}} \right)
$$

Où *<sup>T</sup>sid*,*<sup>T</sup>* est une année sidérale, c'est à dire la durée d'une révolution complète du centre de la Terre autour du Soleil (soit 365 j 6 h 9 min 9,767,6 s).

D'où :

$$
\Delta T = T_{lun} - T_{sid,L} = + \frac{T_{sid,L}^2}{T_{sid,T}} \approx 2.2 \text{ jrs}
$$

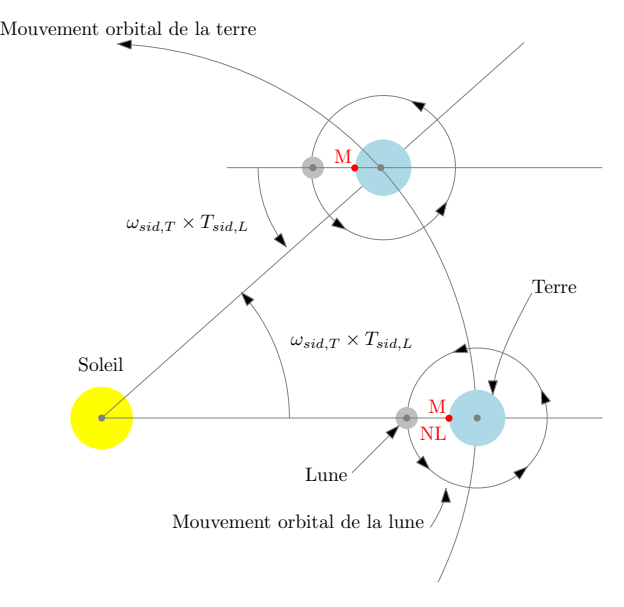

Figure 28 – Mois lunaire et mois sidérale lunaire

#### ✘ Jour solaire /jour terrestre

- Le jour sidéral terrestre (23 h 56 min 4 s), est le temps au bout duquel la Terre retrouve la même orientation par rapport à des étoiles fixes (lointaines) : c'est la période de rotation propre de la Terre, notée *<sup>T</sup>sid* (à ne pas confondre avec *<sup>T</sup>sid*,*<sup>T</sup>* ).
- ☛ Le jour synodique terrestre est le temps au bout duquel la Terre retrouve la même orientation par rapport au Soleil : Elle correspond donc à la durée du jour, ou encore à la durée entre deux passage au zénith en un point *M* à la surface de la Terre, on la note *Tsyn*, elle vaut 24h.
- ☛ La figure 29, montre que la différence entre ces deux périodes. On part de la configuration où le point *M* à la surface de la Terre, est aligné avec le centre de la Terre et du Soleil (Zénith), au bout d'un jour sidéral terrestre, le point *M* n'est pas aligné avec ces

deux centres : pour se retrouver au zénith, il faut rajouter une durée égale à : <sup>ω</sup>*sid*,*<sup>T</sup>* <sup>×</sup> *<sup>T</sup>sid* , d'où :

$$
T_{syn} = T_{sid} + \frac{\omega_{sid,T} \times T_{sid}}{\omega_{sid}} = T_{sid} \left( 1 + \frac{\omega_{sid,T}}{\omega_{sid}} \right) = T_{sid} \left( 1 + \frac{T_{sid}}{T_{sid,T}} \right)
$$

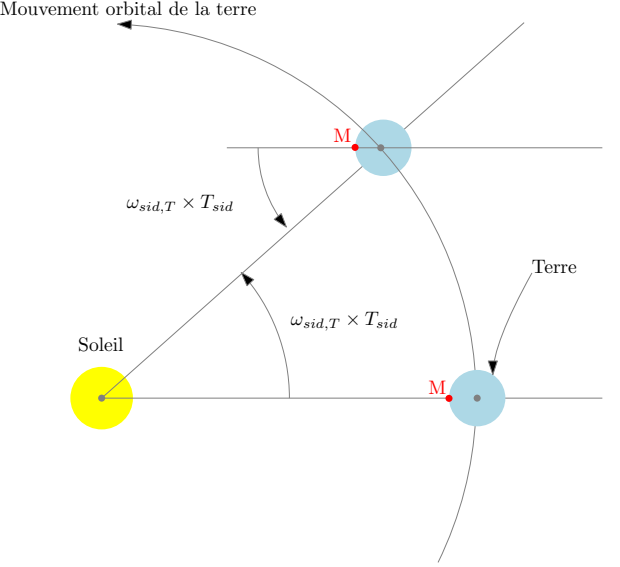

Figure 29 – Jour sidéral terrestre et jour synodique terrestre

D'où :

$$
\Delta T = T_{syn} - T_{sid} = +\frac{T_{sid}^2}{T_{sid,T}} \approx 4 \,\text{mn}
$$

#### ✘ Pendule de Foucault au pôle nord.

- ☛ Le pendule de Foucault est modélisé par un pendule simple, de longueur *L* et de masse *m*.
- ☛ Dans le référentiel géocentrique, considéré comme galiléen, le mouvement de la masse *m* est dans un plan (plan des oscillations).
- ☛ Le pendule de Foucault est placé au pôle nord, comme représenté figure30. Le sol, lié au référentiel terrestre tourne donc en 24h : vu d'un observateur terrestre, le plan des oscillations semble donc tourner en 24h.

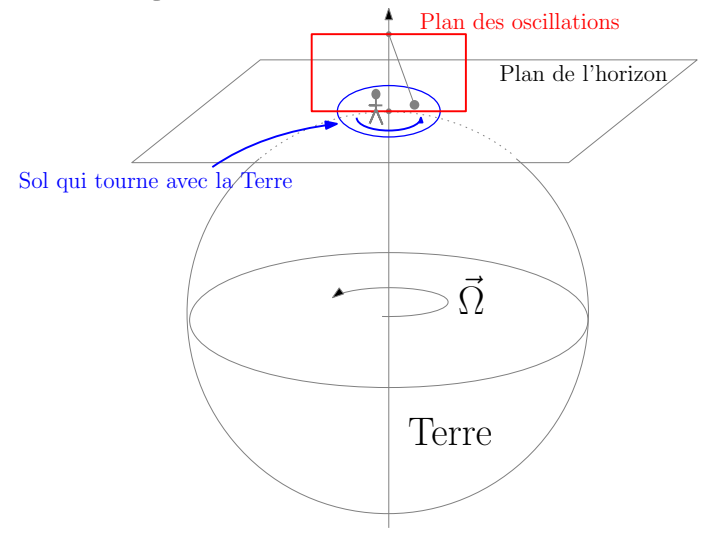

Figure 30 – Pendule de Foucault au pôle nord

 $\rightarrow y$ 

# 1.4 Mécanique du solide

SVF ✘ Établir l'équation différentielle d'un pendule pesant. ✘ Déterminer le moment d'inertie du pendule pesant suivant par rapport à l'axe de rotation.  $\theta(t)$ 

Figure 31 – Modélisation pendule pesant

- ✘ Démontrer la formule de Varignon.
- ✘ Écrire la condition d'équilibre d'un bloc solide représenté figure 32 sur un plan incliné ainsi que la condition de basculement (on notera *f* le coefficient de frottement).

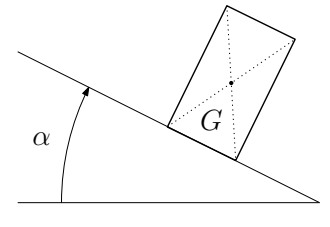

Figure 32 – Glissement ou pivotement d'un bloc

 $\times$  Un bloc de masse *m* repose sur un tapis roulant avançant à la vitesse  $\vec{V}_0$ . Les coefficients de frottement statique et dynamique sont respectivement *f<sup>s</sup>* et *fd*. Déterminer la condition de collage du bloc.

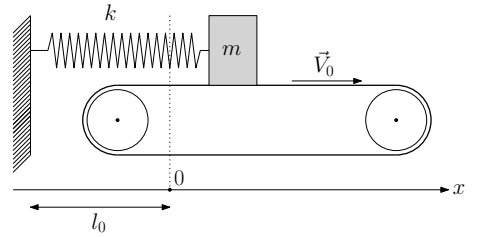

- Figure 33 Modélisation du Slip-Stick
- ✘ Quelle est la relation entre les tensions si l'on tient compte de l'inertie de la poulie dans le schéma donné par la figure 34 ?

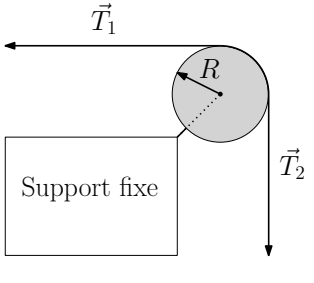

Figure 34 – Prise en compte de l'inertie d'une poulie

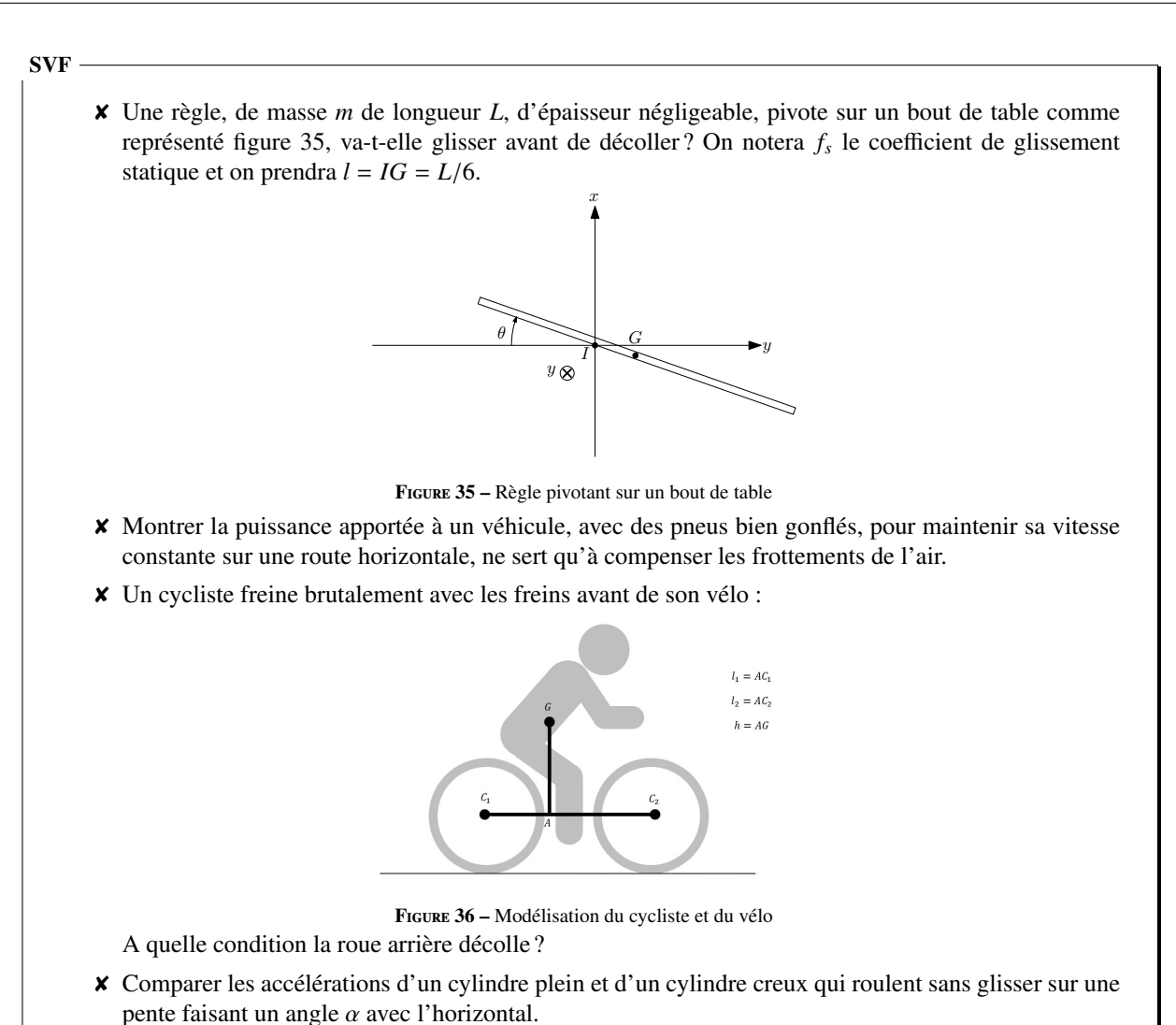

#### ✘ Équation différentielle du pendule pesant

☛ On considère le pendule pesant, de masse *m*, représenté figure 37.

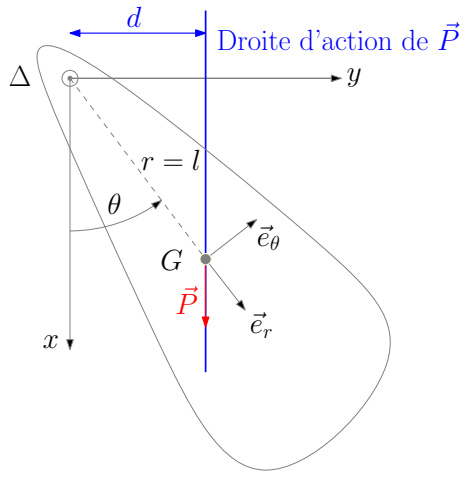

#### Figure 37 – Pendule pesant

- ☛ On applique le TMC au pendule projeté sur l'axe (∆), orienté dans le sens de θ.
	- ✓ Le moment cinétique du pendule projeté sur l'axe (∆) vaut :

$$
L_{\Delta}=J_{\Delta}\dot{\theta}
$$

✓ Le moment du poids projeté sur l'axe (∆) se calcule à l'aide du bras de levier :

$$
M_{\Delta}(\vec{P}) = \pm d \times mg \Rightarrow M_{\Delta}(\vec{P}) = -mgl\sin\theta
$$

Avec :  $d = l \sin \theta$ , le bras de levier du poids.

.

- ✓ Le moment de la liaison pivot est nul (liaison pivot parfaite).
- ✓ Le TMC appliqué au pendule, projeté sur l'axe (∆) donne :

$$
\frac{\mathrm{d}L_{\Delta}}{\mathrm{d}t} = M_{\Delta}(\vec{P}) \Rightarrow J_{\Delta}\ddot{\theta} = -mgl\sin\theta
$$

Soit,

$$
\ddot{\theta} + \omega_0^2 \sin \theta = 0
$$

$$
Avec \omega_0 = \sqrt{\frac{mgl}{J_\Delta}}
$$

#### ✘ Moment d'inertie du pendule pesant

- ☛ Le moment d'inertie du pendule, par rapport à l'axe de rotation (noté (∆)) est la somme du moment d'inertie de la tige (*T*) par rapport à (∆) et du moment d'inertie de la sphère (*S* ) par rapport à (∆).
- ☛ On donne (non exigible) :

$$
J_{\Delta,G_T} = \frac{1}{12}ml^2
$$
  

$$
J_{\Delta,G_S} = \frac{2}{5}MR^2
$$

Où *G<sup>T</sup>* est le centre d'inertie de la tige et *G<sup>S</sup>* est le centre d'inertie de la sphère.

☛ Le théorème de Huygens (non exigible) nous permet de déterminer le moment d'inertie de la tige et de la sphère par rapport à  $(\Delta)$  :

$$
J_{\Delta,T} = m\left(\frac{l}{2}\right)^2 + \frac{1}{12}ml^2 = \frac{1}{3}ml^2
$$
  

$$
J_{\Delta,S} = M(l+R)^2 + \frac{2}{5}MR^2
$$

☛ On en déduit le moment d'inertie du pendule par rapport à (∆) :

$$
J_{\Delta} = \frac{1}{3}ml^2 + M(l+R)^2 + \frac{2}{5}MR^2
$$

# ✘ Formule de Varignon

 $\bullet$  Pour démontrer la formule de Varignon, on part de la relation entre les dérivées vectorielles d'un vecteur  $\vec{O}(t)$  quelconque dans deux référentiels  $R$  et  $R'$  différents<sup>7</sup> :

$$
\left(\frac{\mathrm{d}\vec{Q}}{\mathrm{d}t}\right)_{\mathcal{R}} = \left(\frac{\mathrm{d}\vec{Q}}{\mathrm{d}t}\right)_{\mathcal{R}'} + \vec{\Omega}_{\mathcal{R}'/\mathcal{R}} \wedge \vec{Q}
$$

 $\bullet$  On applique cette relation dans le cas où le référentiel  $\mathcal{R}'$  est le référentiel lié à un solide indéformable ( $\Sigma$ ) et on considère que  $\vec{Q}(t) = \vec{AB}$ , *A* et *B* étant deux points fixes par rapport au solide (Σ) :

$$
\frac{\mathrm{d}\overrightarrow{AB}}{\mathrm{d}t}\bigg|_{\mathcal{R}} = \underbrace{\frac{\mathrm{d}\overrightarrow{AB}}{\mathrm{d}t}}_{\overrightarrow{0}}\bigg|_{\Sigma} + \overrightarrow{\Omega}_{\Sigma/\mathcal{R}} \wedge \overrightarrow{AB}
$$

D'où, en introduisant un point *O* fixe dans le référentiel R :

$$
\underbrace{\frac{\mathrm{d}\overrightarrow{AO}}{\mathrm{d}t}}_{-\overrightarrow{V}(A)_{\mathcal{R}}} + \underbrace{\frac{\mathrm{d}\overrightarrow{OB}}{\mathrm{d}t}}_{\overrightarrow{V}(B)_{\mathcal{R}}} = \overrightarrow{\Omega}_{\Sigma/\mathcal{R}} \wedge \overrightarrow{AB}
$$

D'où, la relation de Varignon :

$$
\overrightarrow{V}(B)_{\mathcal{R}} = \overrightarrow{V}(A)_{\mathcal{R}} + \overrightarrow{\Omega}_{\Sigma/\mathcal{R}} \wedge \overrightarrow{AB}
$$

<sup>7.</sup> Relation exigible, obtenue à partir de la rotation de vecteurs tournants

# ✘ Condition de glissement / condition de basculement.

☛ On fait le bilan des actions mécaniques agissant sur le bloc, comme représenté figure 38

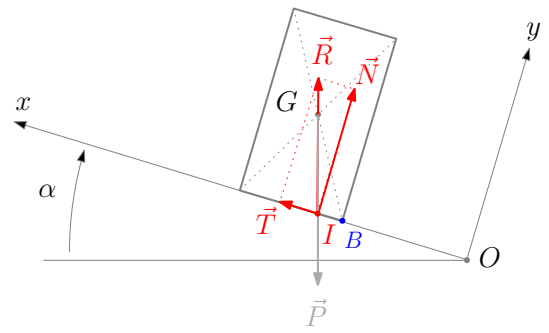

Figure 38 – Bilan des actions mécaniques agissant sur le bloc

On a donc :

✓ Le poids appliqué en *G* :

$$
\overrightarrow{p} = m\overrightarrow{g} = -mg\left(\sin\alpha\overrightarrow{e}_x + \cos\alpha\overrightarrow{e}_y\right)
$$

✓ La composante tangentielle de la force de contact appliquée en *I* :

 $\overrightarrow{T} = T \overrightarrow{e}_x$ 

✓ La composante normale de la force de contact appliquée en *I* :

$$
\overrightarrow{N} = N \overrightarrow{e}_y
$$

**✓** Le point d'application de la résultante  $\vec{R} = \vec{T} + \vec{N}$ , à l'équilibre, est tel que :

 $\overrightarrow{0} = \overrightarrow{GI} \wedge \overrightarrow{R} + \overrightarrow{GG} \wedge \overrightarrow{P} \Rightarrow \overrightarrow{GI} \wedge \overrightarrow{R} = \overrightarrow{0} \Rightarrow \overrightarrow{GI} \parallel \overrightarrow{R} \Rightarrow \overrightarrow{GI} \parallel \overrightarrow{P}$ 

#### ☛ Condition de glissement

✓ L'équilibre du bloc se traduit par les équations :

$$
\begin{cases}\n-mg\sin\alpha + T = 0 \Rightarrow T = mg\sin\alpha \\
-mg\cos\alpha + N = 0 \Rightarrow N = mg\cos\alpha\n\end{cases}
$$

 $\checkmark$  Sachant que la condition de non glissement est :  $T \leq fN$ , on en déduit la condition sur  $\alpha$  pour le non glissement :

 $mg \sin \alpha < fmg \cos \alpha \Rightarrow f > \tan \alpha$ 

 $\checkmark$  On en déduit la condition sur  $\alpha$  pour le glissement :

 $\tan \alpha > f$ 

# ☛ Condition de basculement

✓ Le bloc bascule quand le point d'application de la force de contact *I* atteint le point *B* comme représenté figure 39.

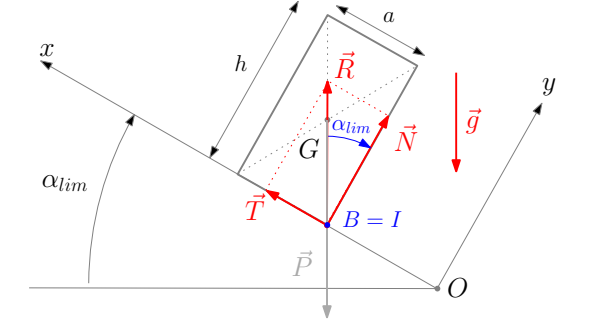

Figure 39 – Limite de basculement

 $\checkmark$  D'après la figure 39, l'angle  $\alpha$ , à la limite de basculement, vérifie :

$$
\tan \alpha_{\lim} = \frac{a}{h}
$$

 $\checkmark$  Ainsi, il y a basculement pour  $\alpha$  tel que :

$$
\tan \alpha \ge \frac{a}{h}
$$

# ✘ Condition de collage

☛ On fait le bilan des forces appliquées au bloc de masse *m*, comme représenté figure 40.

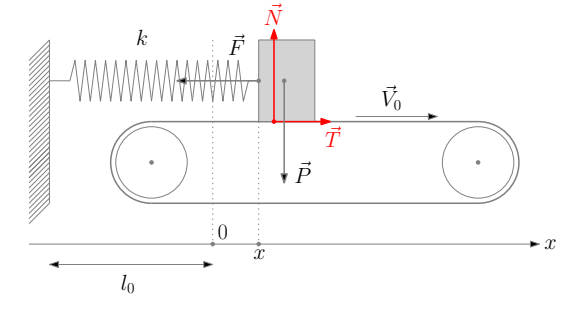

Figure 40 – Bilan des actions mécaniques appliquées au bloc

Avec :

- $\checkmark$  Le poids  $\vec{P}$  = −*mg*  $\vec{e}$ <sub>*y*</sub>
- $\checkmark$  La force de rappel du ressort :  $\vec{F} = -kx\vec{e}_x$
- $\blacktriangleright$  La composante tangentielle de la force de frottement :  $\vec{T} = \vec{T} \vec{e}_x (\vec{T} \text{ est une grandeur algébrique})$
- $\sqrt{2}$  La composante normale de la force de frottement :  $\vec{N} = N \vec{e}_y$
- En cas de collage, le bloc se déplace à la même vitesse que le tapis : le TRC appliqué au bloc, dans le référentiel d'étude supposé galiléen, donne :

$$
\overrightarrow{0} = \overrightarrow{P} + \overrightarrow{F} + \overrightarrow{T} + \overrightarrow{N}
$$

Soit :

$$
\begin{cases}\n0 = \overline{T} - kx \Rightarrow \overline{T} = kx \\
0 = -mg + N \Rightarrow N = mg\n\end{cases}
$$

<sup>|</sup>*T*<sup>|</sup> < *<sup>f</sup>s<sup>N</sup>* <sup>⇒</sup> *<sup>k</sup>*|*x*<sup>|</sup> < *<sup>f</sup>smg*

☛ La condition de non glissement donne donc :

Soit :

$$
-\frac{f_s mg}{k} < x < \frac{f_s mg}{k}
$$

#### ✘ Prise en compte de l'inertie d'une poulie

☛ On applique le théorème de moment cinétique à la poulie, en le projetant sur son axe de rotation (∆), préalablement orienté, comme représenté figure 41.

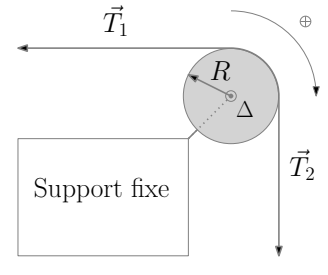

FIGURE  $41 - Axe$  de rotation de la poulie et convention d'orientation

On obtient :

$$
J_{\Delta}\dot{\omega} = R(T_2 - T_1)
$$

Où *<sup>T</sup>*<sup>1</sup> et *<sup>T</sup>*<sup>2</sup> sont les normes des deux tensions, *<sup>J</sup>*<sup>∆</sup> est le moment d'inertie de la poulie autour de son axe de rotation et où <sup>ω</sup> est la vitesse angulaire de rotation de la poulie orientée dans le sens positif choisi.

Ainsi : la prise en compte de l'inertie de la poulie implique un écart entre les deux tensions du fil.

#### ✘ Pivotement ou glissement d'une règle

☛ On paramètre le problème comme sur la figure 42. on travaille dans le référentiel lié à la table supposé galiléen.

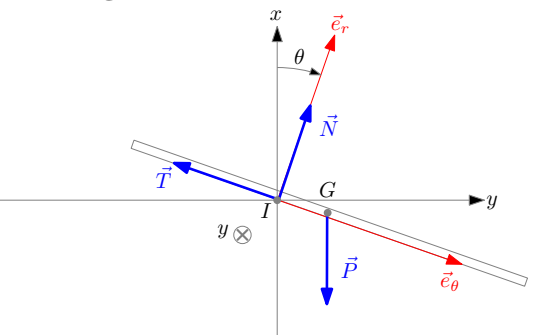

#### Figure 42 – Paramétrage de la règle qui pivote

☛ On s'intéresse uniquement à la phase de pivotement de la règle, sans glissement : le centre d'inertie a lors une trajectoire circulaire de rayon *l*.

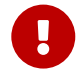

Attention, le vecteur unitaire permettant de repérer la position est le vecteur  $\vec{e}_\theta$  : il faut redémontrer la vitesse et l'accélération !

Son accélération et sa vitesse valent alors :

$$
\vec{V}(G) = -l\dot{\theta}\vec{e}_r
$$

$$
\vec{a}(G) = -l\dot{\theta}^2\vec{e}_\theta - l\ddot{\theta}\vec{e}_r
$$

☛ Le bilan des actions mécaniques agissant sur la règle donne :

 $\vec{P}$  Le poids :  $\vec{P} = -mg\vec{e}_x = -mg\cos\theta\vec{e}_r + mg\sin\theta\vec{e}_\theta$ 

 $\vec{v}$  La composante normale de la force de contact, glisseur appliqué en  $I : \vec{N} = N \vec{e}_R$ 

 $\blacktriangleright$  La composante tangentielle de la force de contact, glisseur appliqué en *I* :  $\vec{T} = -T\vec{e}_{\theta}$ 

☛ Le TRC appliqué à la règle donne donc :

$$
m\vec{a}(G) = \vec{P} + \vec{T} + \vec{N}
$$

Soit :

$$
\begin{cases}\n-ml\ddot{\theta} = N - mg\cos\theta \\
-ml\dot{\theta}^2 = -T + mg\sin\theta\n\end{cases}
$$

Soit :

$$
\begin{cases}\nN = -ml\ddot{\theta} + mg\cos\theta \\
T = ml\dot{\theta}^2 + mg\sin\theta\n\end{cases}
$$

Ainsi, pour étudier la condition de glissement ou de décollement, il faut d'abord exprimer  $\dot{\theta}$  et  $\ddot{\theta}$  en fonction de  $\theta$ .

☛ Le TMC appliqué à la règle et projeté sur l'axe ∆*<sup>I</sup>* , orienté dans le sens de θ donne :

$$
J_{\Delta_I}\ddot{\theta} = mgl\cos\theta
$$

Où  $d = l \cos \theta$  est le bras de levier du poids et où :

$$
J_{\Delta_l} = ml^2 + \frac{1}{12} mL^2 = 4ml^2
$$

D'après le théorème de Huygens (non exigible). On a donc :

$$
\ddot{\theta} = \frac{mgl}{J_{\Delta_I}} \cos \theta = \frac{g}{4l} \cos \theta
$$

En multipliant par  $\dot{\theta}$  et en intégrant, on obtient :

$$
\dot{\theta}\ddot{\theta} = \frac{mgl}{J_{\Delta_I}}\cos\theta\dot{\theta}
$$

$$
\dot{\theta} \frac{d\dot{\theta}}{dt} = \frac{mgl}{J_{\Delta_l}} \cos \theta \frac{d\theta}{dt}
$$

$$
\dot{\theta} d\dot{\theta} = \frac{mgl}{J_{\Delta_l}} \cos \theta d\theta
$$

$$
\left[\frac{1}{2}\dot{\theta}^2\right]_0^{\dot{\theta}(t)} = \frac{mgl}{J_{\Delta_l}} \left[-\sin \theta\right]_0^{\theta(t)}
$$

$$
\dot{\theta}^2 = 2\frac{mgl}{J_{\Delta_l}} \sin \theta = \frac{g}{2l} \sin \theta
$$

$$
\left\{\begin{array}{l} N = \frac{3}{4}mg \cos \theta \\ T = \frac{3}{2}mg \sin \theta \end{array}\right.
$$

- **T** If y a décollement quand *N* s'annule : donc pour  $\theta = \frac{\pi}{2}$
- La limite de glissement est atteinte quand :  $T = f_s N$  et donc pour :

$$
\tan \theta = \frac{f_s}{2}
$$

Le règle glisse donc avant de décoller.

#### ✘ Puissance à apporter à un véhicule en régime stationnaire.

☛ On modélise le véhicule à deux roues comme représenté figure 43 :

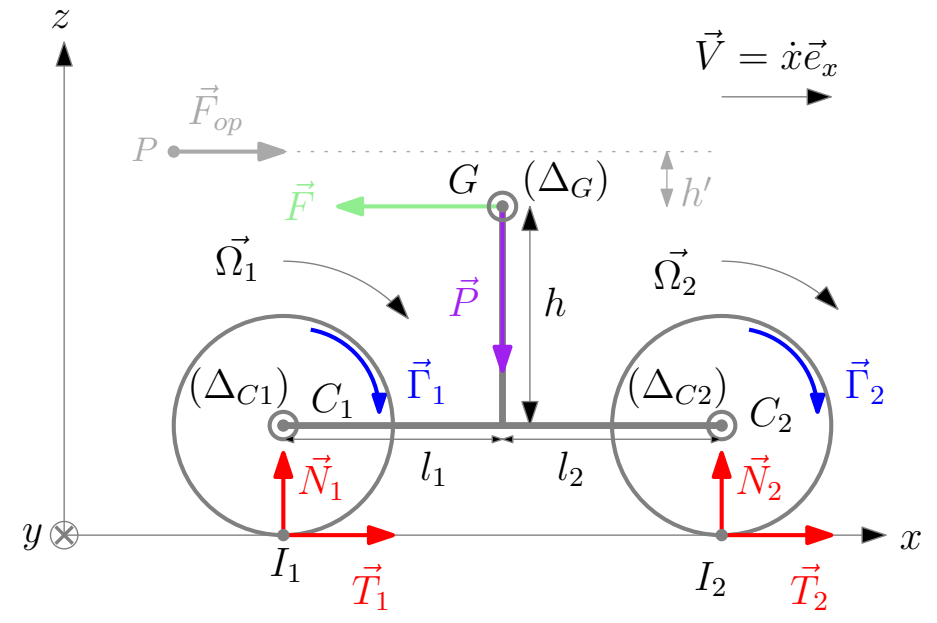

où :

Figure 43 – Modélisation du véhicule à deux roues

✓ Le véhicule est constitué de deux roues *R*<sup>1</sup> et *R*2, de centres *C*<sup>1</sup> et *C*2, de rayon *R*.

✓ Les roues ont des vitesses angulaires, par rapport à leurs axes propres (∆*<sup>C</sup>*<sup>1</sup> ) et (∆*<sup>C</sup>*<sup>2</sup> ), caractérisées par les vecteurs rotations :

$$
\vec{\Omega}_1 = \Omega_1 \vec{e}_y
$$

$$
\vec{\Omega}_2 = \Omega_2 \vec{e}_y
$$

- ✓ Les moments d'inertie des roues par rapport à leurs axes propres (∆*<sup>C</sup>*<sup>1</sup> ) et (∆*<sup>C</sup>*<sup>2</sup> ) sont égaux et valent *J*∆.
- $\checkmark$  Le contact des roues avec le sol est ponctuel : on note  $I_1$  et  $I_2$  ces points de contact.
- ✓ Le centre d'inertie du véhicule est *G*, la masse totale du véhicule est *M*.
- 
- $\bullet$  On travaille dans le référentiel R lié au sol. Le bilan des actions mécaniques externes, appliquées au véhicule, est le suivant :
	- $\sqrt{ }$  Le poids, glisseur appliqué en *G* :  $\vec{P} = -Mg\vec{e}_z$
	- ✓ La résultante des forces de frottement de l'air (Trainée), glisseur appliqué en *G* : #»*<sup>F</sup>* <sup>=</sup> <sup>−</sup>*<sup>F</sup>* #»*e x*
	- $\vec{r}$  La composante tangentielle de la force de contact de la roue 1 avec le sol, glisseur appliqué en  $I_1 : \vec{T}_1 = \overline{T_1} \vec{e}_x$
	- $\sqrt{2}$  La composante tangentielle de la force de contact de la roue 2 avec le sol, glisseur appliqué en  $I_2$ :  $\vec{T}_2 = \vec{T}_2 \vec{e}_x$
	- $\sqrt{2}$  La composante normale de la force de contact de la roue 1 avec le sol, glisseur appliqué en  $I_1 : \vec{N}_1 = N_1 \vec{e}_2$
	- A La composante normale de la force de contact de la roue 2 avec le sol, glisseur appliqué en  $I_2$ :  $\vec{N}_2 = N_2 \vec{e}_z$
	- $\sqrt{2}$  La force éventuelle exercée par un opérateur externe (cas du chariot), , glisseur appliqué en *P* :  $\vec{F}_{op} = F_{op} \vec{e}_x$
	- ✓ Le couple éventuel exercé sur la roue 1 du véhicule (action externe pour la roue mais action interne pour le véhicule) :  $\overrightarrow{\Gamma}_1 = \Gamma_1 \overrightarrow{e}_y$
	- ✓ Le couple éventuel exercé sur la roue 2 du véhicule (action externe pour la roue mais action interne pour le véhicule) :  $\overrightarrow{\Gamma}_2 = \Gamma_2 \overrightarrow{e}_y$
- ☛ Les hypothèses de notre modèle sont les suivantes :
	- ✓ On se place ici dans le cas d'un véhicule tracté : il existe un couple moteur agissant sur la roue 2.

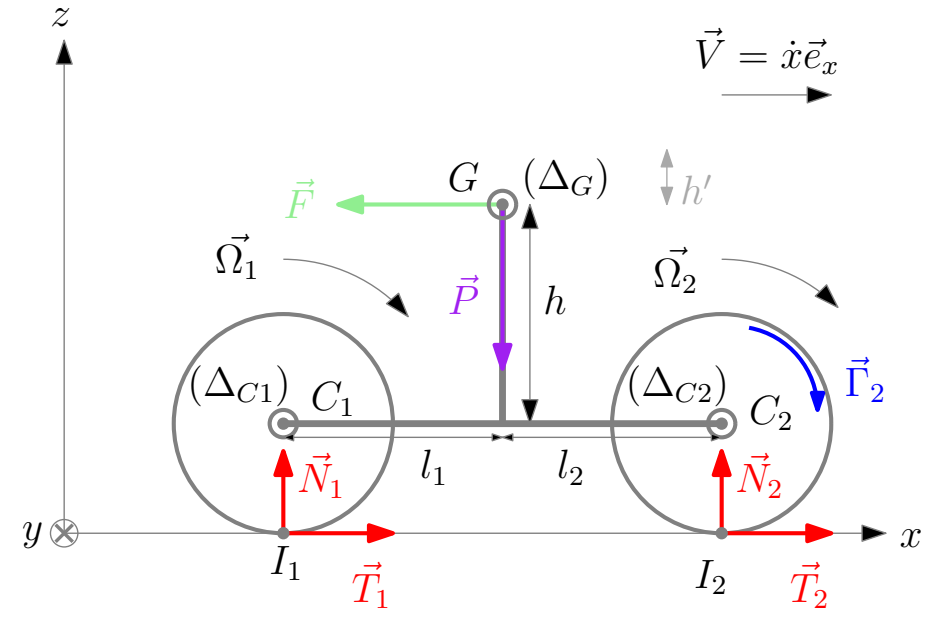

Figure 44 – Modélisation du véhicule à deux roues tracté

✓ On se place dans le cas d'un roulement sans glissement :

$$
\vec{V}_{g1} = \vec{V}(I_1 \in R_1) \bigg|_{\mathcal{R}} - \underbrace{\vec{V}(I_1 \in sol)}_{\vec{0}} = \vec{V}(I_1 \in R_1) \bigg|_{\mathcal{R}} = \vec{0}
$$
\n
$$
\vec{V}_{g2} = \vec{V}(I_2 \in R_2) \bigg|_{\mathcal{R}} - \underbrace{\vec{V}(I_2 \in sol)}_{\vec{0}} = \vec{V}(I_2 \in R_2) \bigg|_{\mathcal{R}} = \vec{0}
$$

La relation de Varignon donnant :

$$
\vec{V}(I_1 \in R_1)_{\mathcal{R}} = \vec{V}(C_1)_{\mathcal{R}} + \vec{\Omega}_{R_1/\mathcal{R}} \wedge \vec{C_1 I_1} = (\dot{x} - R\Omega_1) \vec{e}_x
$$
  

$$
\vec{V}(I_2 \in R_2)_{\mathcal{R}} = \vec{V}(C_2)_{\mathcal{R}} + \vec{\Omega}_{R_2/\mathcal{R}} \wedge \vec{C_2 I_2} = (\dot{x} - R\Omega_2) \vec{e}_x
$$

On obtient finalement, pour le roulement sans glissement des deux roues :

$$
\Omega_1=\Omega_2=\Omega=\frac{\dot{x}}{R}
$$

✓ On se place en régime stationnaire : la vitesse de *G* dans le référentiel d'étude, lié au sol, est constante.

 $\blacktriangleright$  LE TRC appliqué au véhicule dans  $R$  donne :

$$
M\left(\frac{\mathrm{d}\vec{V}}{\mathrm{d}t}\right)_{\mathcal{R}} = \vec{0} = \vec{P} + \vec{F} + \vec{T}_1 + \vec{T}_2 + \vec{N}_1 + \vec{N}_1
$$

Soit :

$$
\begin{cases}\n0 = \overline{T_1} + \overline{T_2} - F \\
0 = N_1 + N_2 - Mg\n\end{cases}
$$

☛ Le TMC appliqué à la roue 1, dans le référentiel barycentrique de la roue 1, et projeté sur ∆*C*<sup>1</sup> donne :

$$
J_{\Delta} \dot{\Omega} = J_{\Delta} \frac{\ddot{x}}{R} = -R\overline{T}_1 \Rightarrow \overline{T}_1 = -J_{\Delta} \frac{\ddot{x}}{R^2} = 0
$$

☛ Le TMC appliqué à la roue 2, dans le référentiel barycentrique de la roue 2, et projeté sur ∆*C*<sup>2</sup> donne :

$$
J_{\Delta}\dot{\Omega} = J_{\Delta}\frac{\ddot{x}}{R} = -R\overline{T}_2 + \Gamma_2 \Rightarrow \overline{T}_2 = -J_{\Delta}\frac{\ddot{x}}{R^2} + \frac{\Gamma_2}{R} = +\frac{\Gamma_2}{R}
$$

**E**n injectant  $\overline{T}_1$  et  $\overline{T}_2$  dans le TRC, on obtient :

$$
0 = \overline{T_1} + \overline{T_2} - F = +\frac{\Gamma_2}{R} - F \Rightarrow F = \frac{\Gamma_2}{R}
$$

 $\bullet$  On multiplie par  $V = \dot{x}$  pour obtenir une relation entre les puissances :

$$
\mathcal{P}(\overrightarrow{F}) = -FV = -\Gamma_2 \Omega = -\mathcal{P}(\overrightarrow{\Gamma}_2)
$$

On a donc bien :

$$
\mathcal{P}(\vec{F}) + \mathcal{P}(\vec{\Gamma}_2) = 0
$$

La puissance du couple moteur compense la puissance des forces de frottement de l'air.

#### ☛ Démonstration rapide du résultat ,sans calculs :

- ✓ Le contact entre le véhicule et le sol étant ponctuel et en l'absence de glissement, le travail des forces de contact est nul.
- ✓ Le déplacement étant horizontal, le travail du poids est nul.
- ✓ Les liaisons pivots étant parfaites, leurs puissances sont nulles.
- ✓ Ainsi, les seuls actions mécaniques ayant une puissance non nulle sont la force de frottement de l'air et le couple moteur :

$$
\mathcal{P}(\overrightarrow{F}) = -F V
$$

$$
\mathcal{P}(\vec{\Gamma}_2) = \Gamma_2 \Omega
$$

✓ En régime stationnaire, l'énergie cinétique du véhicule est constante, on a donc :

$$
\mathcal{P}(\vec{F}) + \mathcal{P}(\vec{\Gamma}_2) = 0
$$

#### ✘ Freinage d'un vélo.

☛ On utilise la même modélisation que précédemment (le véhicule à deux roues est un vélo) : cette fois le vélo est soumis, sur la roue avant, à un couple de freinage :

$$
\overrightarrow{\Gamma}_2 = -\Gamma \overrightarrow{e}_y
$$

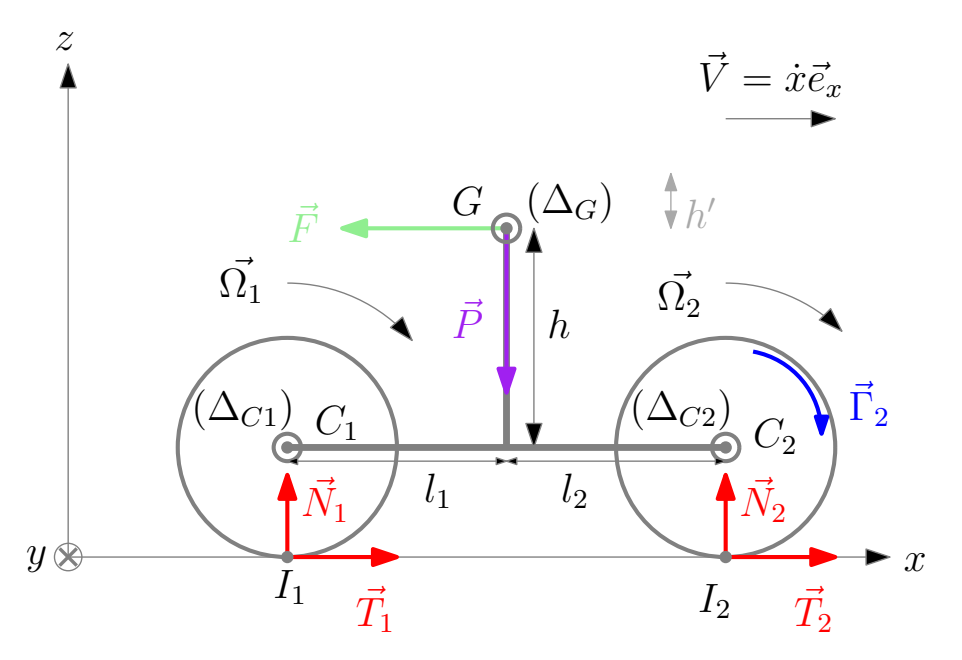

Figure 45 – Modélisation du frainage d'un vélo

- ☛ Pour simplifier on néglige l'inertie des roues : *J*<sup>∆</sup> = 0.
- On considère la situation suivante : le vélo va à une vitesse  $\vec{V} = V \vec{e}_x$  et les roues roulent sans glisser . On applique à  $t = 0$  le couple Γ.
- $\blacktriangleright$  Le TRC appliqué au vélo dans  $\mathcal R$  donne :

$$
M\left(\frac{\mathrm{d}\vec{V}}{\mathrm{d}t}\right)_{\mathcal{R}} = \vec{0} = \vec{P} + \vec{F} + \vec{T}_1 + \vec{T}_2 + \vec{N}_1 + \vec{N}_1
$$

Soit :

$$
\begin{cases}\n0 = \overline{T_1} + \overline{T_2} - F \\
0 = N_1 + N_2 - Mg\n\end{cases}
$$

☛ Le TMC appliqué à la roue 1, dans le référentiel barycentrique de la roue 1, et projeté sur ∆*<sup>C</sup>*<sup>1</sup> donne :

$$
J_{\Delta}\dot{\Omega} = 0 = -R\overline{T}_1 \Rightarrow \overline{T}_1 = 0
$$

☛ Le TMC appliqué à la roue 2, dans le référentiel barycentrique de la roue 2, et projeté sur ∆*<sup>C</sup>*<sup>2</sup> donne :

$$
J_{\Delta} \dot{\Omega} = 0 = -R\overline{T}_2 - \Gamma \Rightarrow \overline{T}_2 = -\frac{\Gamma}{R}
$$

☛ Le TMC appliqué au vélo en entier, projeté sur l'axe (∆*G*), sachant que le vélo est en translation et en négligeant le moment cinétique des roues, donne :

$$
0 = -(R + h)\overline{T}_1 - (R + h)\overline{T}_2 + N_1l_1 - N_2l_2 \Rightarrow N_1l_1 - N_2l_2 = -\left(1 + \frac{h}{R}\right)\Gamma
$$

Attention le couple de freinage est une action intérieure !

☛ En suppose que le roulement sans glissement perdure, on a donc :

$$
\Omega_1 = \Omega_2 = \Omega = \frac{\dot{x}}{R}
$$

☛ En combinant toutes ces équations, on obtient :

$$
\left\{\n\begin{aligned}\n\overline{T_1} &= 0\\ \n\overline{T_2} &= -\frac{\Gamma}{R} \\ \nN_1 &= \frac{1}{l_1 + l_2} \left( Mg l_2 - \left(1 + \frac{h}{R}\right) \Gamma \right) \\ \nN_2 &= \frac{1}{l_1 + l_2} \left( Mg l_1 + \left(1 + \frac{h}{R}\right) \Gamma \right)\n\end{aligned}\n\right.
$$

- **■** On constate que *N*<sub>2</sub> ne peut pas s'annuler et donc que la roue avant ne décollera pas.
- ☛ Condition pour que la roue arrière décolle :
	- ✓ La roue arrière décolle quand *N*<sup>1</sup> s'annule :

$$
N_1 = 0 = \frac{1}{l_1 + l_2} \left( Mg l_2 - \left( 1 + \frac{h}{R} \right) \Gamma \right) \Rightarrow \Gamma_d = \frac{Mgl_2}{\left( 1 + \frac{h}{R} \right)}
$$

✓ La roue arrière décollera obligatoirement si :

$$
\Gamma > \Gamma_d = \frac{Mgl_2}{\left(1 + \frac{h}{R}\right)}
$$

☛ Condition pour que la roue arrière dérape :

✓ Pour raisonner on se place à la limite du glissement :

$$
\|\overrightarrow{T}_1\| = f_s \|\overrightarrow{N}_1\|
$$

- ✓ Sachant ici que  $\overline{T_1}$  = 0, on en déduit que la limite du glissement sera atteinte lorsque  $N_1$  s'annule et donc pour :
	- Γ*<sup>g</sup>*<sup>1</sup> = Γ*<sup>d</sup>*
- ☛ Condition pour que la roue avant dérape :
	- ✓ Pour raisonner on se place à la limite du glissement :

$$
\|\vec{\overline{T}}_2\| = f_s \|\vec{\overline{N}}_2\|
$$

**✓** Sachant ici que  $\overline{T_2} = -\frac{\Gamma}{R_2}$  $\frac{R}{R}$  < 0, on en déduit que la limite du glissement sera atteinte lorsque *N*<sub>2</sub> vérifiera :

$$
\frac{\Gamma_{g2}}{R} = \frac{f_s}{l_1 + l_2} \left( Mgl_1 + \left( 1 + \frac{h}{R} \right) \Gamma_{g2} \right)
$$

Soit :

$$
\Gamma_{g2} = \frac{Mgl_1}{\left(\frac{l_1 + l_2}{f_s R}\right) - \left(1 + \frac{h}{R}\right)}
$$

# ✘ Accélération cylindre plein/ cylindre creux.

**•** On considère le cylindre (Σ), de masse *M*, de base de rayon *R*, roulant sans glisser sur un plan incliné. On note  $\vec{\Omega}_{\Sigma/R}$  le vecteur rotation du cylindre autour de son axe propre (∆) comme représenté figure 46.

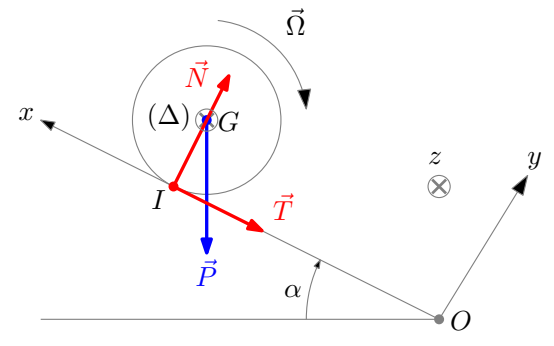

Figure 46 – Cylindre roulant sans glisser

- $\bullet$  On étudie le mouvement du cylindre dans le référentiel  $\mathcal R$  lié au sol, supposé galiléen. Le bilan des actions mécaniques appliquées à (Σ) est alors le suivant :
	- ✓ Le poids appliqué en *G* :

$$
\overrightarrow{p} = m\overrightarrow{g} = -mg\left(\sin\alpha\overrightarrow{e}_x + \cos\alpha\overrightarrow{e}_y\right)
$$

✓ La composante tangentielle de la force de contact appliquée en *I* :

$$
\overrightarrow{T} = \overrightarrow{T} \overrightarrow{e}_x
$$

✓ La composante normale de la force de contact appliquée en *I* :

$$
\overrightarrow{N} = N \overrightarrow{e}_y
$$

☛ On se place dans le cas d'un roulement sans glissement :

$$
\overrightarrow{V}_g = \overrightarrow{V}(I \in \Sigma)\Big|_{\mathcal{R}} - \underbrace{\overrightarrow{V}(I \in sol)}_{\overrightarrow{0}} = \overrightarrow{V}(I \in \Sigma)\Big|_{\mathcal{R}} = \overrightarrow{0}
$$

La relation de Varignon donnant :

$$
\overrightarrow{V}(I \in \Sigma)_{\mathcal{R}} = \overrightarrow{V}(G)_{\mathcal{R}} + \overrightarrow{\Omega}_{\Sigma/\mathcal{R}} \wedge \overrightarrow{GI} = (\dot{x} - R\Omega) \overrightarrow{e}_x
$$

On obtient finalement, pour le roulement sans glissement du cylindre :

$$
\Omega=\frac{\dot{x}}{R}
$$

- ☛ On note *J* le moment d'inertie du cylindre part rapport à son axe.
- ☛ Le TRC appliqué au cylindre donne :

$$
M\vec{a}(\Sigma)_{R} = \vec{P} + \vec{T} + \vec{N}
$$

Soit :

$$
\begin{cases}\nM\ddot{x} = -Mg\sin\alpha + \overline{T} \\
0 = -Mg\cos\alpha + N\n\end{cases}
$$

☛ Le TMC appliqué au cylindre plein et projeté sur (∆) donne :

$$
J\dot{\Omega}=J\frac{\ddot{x}}{R}=-R\overline{T}\Rightarrow\overline{T}=-J\frac{\ddot{x}}{R^2}
$$

☛ D'où :

$$
M\ddot{x} = -Mg\sin\alpha - J\frac{\ddot{x}}{R^2} \Rightarrow \ddot{x} = \frac{Mg\sin\alpha}{\left(M + \frac{J}{R^2}\right)}
$$

☛ Cas du cylindre plein :

$$
J_1 = \frac{1}{2}MR^2
$$

$$
\ddot{x}_1 = \frac{Mg \sin \alpha}{\left(M + \frac{J_1}{R^2}\right)}
$$

☛ Cas du cylindre creux :

$$
J_2 = MR^2
$$

$$
\ddot{x}_2 = \frac{Mg \sin \alpha}{\left(M + \frac{J_2}{R^2}\right)}
$$

• Sachant que  $J_2 > J_1$ , on en déduit que  $\ddot{x}_2 < \ddot{x}_1$